# GAIL—Guaranteed Automatic Integration Library in MATLAB: Documentation for Version 2.3<sup>∗</sup>

Sou-Cheng T. Choi Yuhan Ding Fred J. Hickernell Lan Jiang Lluís Antoni Jiménez Rugama Da Li Jagadeeswaran Rathinavel Xin Tong Kan Zhang Yizhi Zhang Xuan Zhou

Apr 21, 2019

<sup>∗</sup> Illinois Institute of Technology; e-mail: <gail-users@googlegroups.com>. Our work was supported in part by grants from the National Science Foundation under grant NSF-DMS-1115392, and the Office of Advanced Scientific Computing Research, Office of Science, U.S. Department of Energy, under contract DE-AC02-06CH11357.

# Open Source License

Copyright © 2019, Illinois Institute of Technology. All rights reserved.

Redistribution and use in source and binary forms, with or without modification, are permitted provided that the following conditions are met:

- Redistributions of source code must retain the above copyright notice, this list of conditions and the following disclaimer.
- Redistributions in binary form must reproduce the above copyright notice, this list of conditions and the following disclaimer in the documentation and/or other materials provided with the distribution.
- Neither the name of Illinois Institute of Technology nor the names of its contributors may be used to endorse or promote products derived from this software without specific prior written permission.

THIS SOFTWARE IS PROVIDED BY THE COPYRIGHT HOLDER AND CONTRIBUTORS "AS IS" AND WITHOUT ANY WARRANTY OF ANY KIND, WHETHER EXPRESS, IMPLIED, STATUTORY OR OTHERWISE, INCLUDING WITHOUT LIMITATION WARRANTIES OF MERCHANTABILITY, FITNESS FOR A PARTICULAR USE AND NON-INFRINGEMENT, ALL OF WHICH ARE HEREBY EXPRESSLY DISCLAIMED. MOREOVER, THE USER OF THE SOFTWARE UNDERSTANDS AND AGREES THAT THE SOFTWARE MAY CONTAIN BUGS, DEFECTS, ERRORS AND OTHER PROB-LEMS THAT COULD CAUSE SYSTEM FAILURES, AND ANY USE OF THE SOFTWARE SHALL BE AT USER'S OWN RISK. THE COPYRIGHT HOLDERS AND CONTRIBUTORS MAKES NO REPRE-SENTATION THAT THEY WILL ISSUE UPDATES OR ENHANCEMENTS TO THE SOFTWARE.

IN NO EVENT WILL THE COPYRIGHT HOLDER OR CONTRIBUTORS BE LIABLE FOR ANY DI-RECT, INDIRECT, SPECIAL, INCIDENTAL, CONSEQUENTIAL, EXEMPLARY OR PUNITIVE DAM-AGES, INCLUDING, BUT NOT LIMITED TO, DAMAGES FOR INTERRUPTION OF USE OR FOR LOSS OR INACCURACY OR CORRUPTION OF DATA, LOST PROFITS, OR COSTS OF PROCURE-MENT OF SUBSTITUTE GOODS OR SERVICES, HOWEVER CAUSED (INCLUDING BUT NOT LIM-ITED TO USE, MISUSE, INABILITY TO USE, OR INTERRUPTED USE) AND UNDER ANY THEORY OF LIABILITY, INCLUDING BUT NOT LIMITED TO CONTRACT, STRICT LIABILITY, OR TORT (INCLUDING NEGLIGENCE OR OTHERWISE) ARISING IN ANY WAY OUT OF THE USE OF THIS SOFTWARE, EVEN IF ADVISED OF THE POSSIBILITY OF SUCH DAMAGE AND WHETHER OR NOT THE COPYRIGHT HOLDER AND CONTRIBUTORS WAS OR SHOULD HAVE BEEN AWARE OR ADVISED OF THE POSSIBILITY OF SUCH DAMAGE OR FOR ANY CLAIM ALLEGING INJURY RESULTING FROM ERRORS, OMISSIONS, OR OTHER INACCURACIES IN THE SOFTWARE OR DESTRUCTIVE PROPERTIES OF THE SOFTWARE. TO THE EXTENT THAT THE LAWS OF ANY JURISDICTIONS DO NOT ALLOW THE FOREGOING EXCLUSIONS AND LIMITATION, THE USER OF THE SOFTWARE AGREES THAT DAMAGES MAY BE DIFFICULT, IF NOT IMPOSSIBLE TO CALCULATE, AND AS A RESULT, SAID USER HAS AGREED THAT THE MAXIMUM LIABILITY OF THE COPYRIGHT HOLDER AND CONTRIBUTORS SHALL NOT EXCEED US\$100.00.

THE USER OF THE SOFTWARE ACKNOWLEDGES THAT THE SOFTWARE IS BEING PROVIDED WITHOUT CHARGE, AND AS A RESULT, THE USER, ACKNOWLEDGING THAT HE OR SHE HAS READ THE SAME, AGREES THAT THE FOREGOING LIMITATIONS AND RESTRICTIONS REP-RESENT A REASONABLE ALLOCATION OF RISK.

# 1 Introduction

Automatic and adaptive approximation, optimization, or integration of functions in a cone with guarantee of accuracy is a relatively new paradigm [\[9\]](#page-47-0). Our purpose is to create an open-source MATLAB package, Guaranteed Automatic Integration Library (GAIL) [\[7\]](#page-47-1), following the philosophy of reproducible research championed by Claerbout [\[8\]](#page-47-2) and Donoho [\[1\]](#page-47-3), and sustainable practices of robust scientific software development [\[17,](#page-48-0) [18,](#page-48-1) [16\]](#page-48-2). For our conviction that true scholarship in computational sciences are characterized by reliable reproducibility [\[3,](#page-47-4) [5,](#page-47-5) [2\]](#page-47-6), we employ the best practices in mathematical research and software engineering known to us and available in MATLAB.

The rest of this document describes the key features of functions in GAIL, which includes one-dimensional function approximation  $[4, 10, 9]$  $[4, 10, 9]$  $[4, 10, 9]$  $[4, 10, 9]$  $[4, 10, 9]$  and minimization  $[4, 23]$  $[4, 23]$  using linear splines, one-dimensional numerical integration using trapezoidal rule [\[14,](#page-47-9) [9\]](#page-47-0), and last but not least, mean estimation and multidimensional integration by Monte Carlo methods [\[15,](#page-47-10) [12\]](#page-47-11) or Quasi Monte Carlo methods [\[21,](#page-48-4) [13,](#page-47-12) [19\]](#page-48-5).

If you find GAIL helpful in your work, please support us by citing the software [\[6\]](#page-47-13), related papers and materials following the practices recommended by citing research software [\[22\]](#page-48-6).

## 1.1 Downloads

GAIL can be downloaded from [http://gailgithub.github.io/GAIL\\_Dev/](http://gailgithub.github.io/GAIL_Dev/).

Alternatively, you can get a local copy of the GAIL repository with this command:

```
git clone https://github.com/GailGithub/GAIL_Dev.git
```
### 1.2 Requirements

You will need to install MATLAB 7 or a later version.

### 1.3 Documentation

Detailed documentation is available at GAIL Matlab/Documentation.

### 1.4 General Usage Notes

GAIL version 2.3 [\[6\]](#page-47-13) includes the following algorithms:

- 1. **funappx\_g**  $[4, 10, 9]$  $[4, 10, 9]$  $[4, 10, 9]$  $[4, 10, 9]$  $[4, 10, 9]$ : One-dimensional function approximation on bounded interval
- 2. **funmin g**  $[4, 23]$  $[4, 23]$  $[4, 23]$ : global minimum value of univariate function on a closed interval
- 3. integral g [\[24,](#page-48-7) [14,](#page-47-9) [9\]](#page-47-0): One-dimensional integration on bounded interval
- 4. mean  $MC_{\text{g}}$  [\[15,](#page-47-10) [12\]](#page-47-11): Monte Carlo method for estimating mean of a random variable
- 5. cubMC g [\[15,](#page-47-10) [12\]](#page-47-11): Monte Carlo method for numerical multiple integration
- 6. cubLattice g [\[21\]](#page-48-4): Quasi-Monte Carlo method using rank-1 Lattices cubature for d-dimensional integration
- 7. cubSobol g [\[21,](#page-48-4) [13,](#page-47-12) [19\]](#page-48-5): Quasi-Monte Carlo method using Sobol' cubature for d-dimensional integration
- 8. cubBayesLattice  $g$  [\[20\]](#page-48-8): Bayesian cubature method for d-dimensional integration
- 9. meanMC CLT: Monte Carlo method with Central Limit Theorem (CLT) confidence intervals for estimating mean of a random variable

# 1.5 Installation Instruction

- 1. Unzip the contents of the zip file to a directory and maintain the existing directory and subdirectory structure. (Please note: If you install into the toolbox subdirectory of the MATLAB program hierarchy, you will need to click the button "Update toolbox path cache" from the File/Preferences... dialog in MATLAB.)
- 2. In MATLAB, add the GAIL directory to your path. This can be done by running GAIL Install.m. Alternatively, this can be done by selecting "File/Set Path..." from the main or Command window menus, or with the command pathtool. We recommend that you select the "Save" button on this dialog so that GAIL is on the path automatically in future MATLAB sessions.
- 3. To check if GAIL is installed successfully, type help funappx g to see if its documentation shows up.

Alternatively, you could do this:

- 1. Download DownloadInstallGail 2 3.m and put it where you want GAIL to be installed.
- 2. Execute it in MATLAB.

To uninstall GAIL, execute GAIL Uninstall.

To reinstall GAIL, execute GAIL Install.

# 1.6 Tests

We provide quick doctests for each of the functions above. To run doctests in **funappx g**, for example, issue the command doctest funappx\_g.

We also provide unit tests for MATLAB version 8 or later. To run unit tests for **funmin g**, for instance,  $\alpha$ execute run(ut\_funmin\_g).

# 1.7 Contact Information

Please send any queries, questions, or comments to

gail-users@googlegroups.com

# 1.8 Website

For more information about GAIL, visit [GAIL project website.](http://gailgithub.github.io/GAIL_Dev/)

# 1.9 Known Bugs

None.

# 2 Release Notes

# 2.1 Major changes in algorithms

First, we have a new algorithm called **cubBayesLattice** g, an efficient automatic Bayesian cubature that considers the integrand a realization of a Gaussian process.

In addition, integral g for univariate integration is enhanced by adopting the more efficient Simpson's rule in place of the trapezoidal rule. We deprecated **integral** g in version 2.2 and renamed it in this version as integralTrap\_g.

# 2.2 Major changes in publications

In the folder Papers, we have added a few recently published research articles and theses related to our core algorithms.

First of all, it is the doctoral thesis by Yizhi Zhang [\[24\]](#page-48-7) that develops the theory behind integral g.

Next, we have Jagadeeswaran and Hickernell (2018+) [\[20\]](#page-48-8), which elaborates on the theory behind the development of cubBayesLattice g.

Lastly, a short paper by Hickernell et al. (2018) [\[11\]](#page-47-14) reviews and compares the three GAIL algorithms for high-dimensional integration based on (quasi-)Monte Carlo methods, namely cubMC<sub>-g</sub>, cubLattice<sub>-g</sub>, and cubSobol\_g.

# 2.3 Major changes in tests

We continue to execute automated nightly fast tests and weekly long tests on our server. Moreover, these tests are now conducted for all MATLAB versions from R2016a to R2019a. The test reports are available on Mega cloud storage at <https://mega.nz/>. More specifically, fast and long test reports are archived at <https://mega.nz/#F!4olmWa6L!vYuscSnGqkvkZrGJXW5Umw> and [https://mega.nz/#F!I0cAEKJD!AyQ\\_](https://mega.nz/#F!I0cAEKJD!AyQ_8tmxkknfIsuEW0_jnA) [8tmxkknfIsuEW0\\_jnA](https://mega.nz/#F!I0cAEKJD!AyQ_8tmxkknfIsuEW0_jnA) respectively.

# 3 funappx g

1-D guaranteed locally adaptive function approximation (or function recovery) on [a, b]

# 3.1 Syntax

 $f$ appx =  $f$ **unappx**  $g(f)$ 

 $f_{\text{approx}} = \text{funappx}_{\text{g}}(f_{\text{a},b,\text{abstol}})$ 

 $f$ appx =  $f$ unappx  $g(f, a', a, b', b, 'abstol', abstol)$ 

 $f$ appx =  $f$ **unappx**\_ $g$ ( $f$ ,in\_param)

 $[\text{fappx}, \text{out\_param}] = \text{funappx\_g}(f,...)$ 

## 3.2 Description

fappx = **funappx**  $g(f)$  approximates function f on the default interval [0,1] by an approximated function handle fappx within the guaranteed absolute error tolerance of 1e-6. When Matlab version is higher or equal to 8.3, fappx is an interpolant generated by griddedInterpolant. When Matlab version is lower than 8.3, fappx is a function handle generated by ppval and interp1. Input f is a function handle. The statement y  $= f(x)$  should accept a vector argument x and return a vector y of function values that is of the same size as x.

fappx =  $fumpx-g(f,a,b,abstol)$  for a given function f and the ordered input parameters that define the finite interval [a,b], and a guaranteed absolute error tolerance abstol.

fappx =  $fumpx\_g(f, a', a', b', b, 'abstol', abstol)$  approximates function f on the finite interval [a,b], given a guaranteed absolute error tolerance abstol. All four field-value pairs are optional and can be supplied in different order.

 $f_{\rm appX} = \text{funappx\_g}(f_{\rm,m\_param})$  approximates function f on the finite interval [in param.a,in param.b], given a guaranteed absolute error tolerance in param.abstol. If a field is not specified, the default value is used.

 $[\text{fappx}, \text{out-param}] = \text{funappx-g}(f,...)$  returns an approximated function fappx and an output structure out\_param.

#### Properties

• fappx can be used for linear extrapolation outside [a,b].

#### Input Arguments

- $f$  input function
- in param.a left end point of interval, default value is 0.
- in param.b right end point of interval, default value is 1.
- in param.abstol guaranteed absolute error tolerance, default value is 1e-6.

### Optional Input Arguments

- $\bullet$  in param.ninit initial number of subintervals. Default to 20.
- in param.nmax when number of points hits the value, iteration will stop, default value is 1e7.
- $\bullet$  in param.maxiter max number of iterations, default value is 1000.

#### Output Arguments

- fappx approximated function handle (Note: When Matlab version is higher or equal to 8.3, fappx is an interpolant generated by griddedInterpolant. When Matlab version is lower than 8.3, fappx is a function handle generated by ppval and interp1.)
- out  $param.f$  input function.
- $\bullet$  out param.a left end point of interval.
- out param.b right end point of interval.
- out param.abstol guaranteed absolute error tolerance.
- out param.maxiter max number of iterations.
- out param.ninit initial number of subintervals.
- $\bullet$  out param.exit flag this is a vector with two elements, for tracking important warnings in the algorithm. The algorithm is considered successful (with out param.exiting  $== [0 0]$ ) if no other flags arise warning that the results are not guaranteed. The initial value is [0 0] and the final value of this parameter is encoded as follows:

[1 0]: If reaching overbudget. It states whether the max budget is attained without reaching the guaranteed error tolerance.

[0 1]: If reaching overiteration. It states whether the max iterations is attained without reaching the guaranteed error tolerance.

- out param.iter number of iterations.
- out param.npoints number of points we need to reach the guaranteed absolute error tolerance.
- out param.errest an estimation of the absolute error for the approximation.

### 3.3 Guarantee

Please check the details of the guarantee in [\[4\]](#page-47-7).

#### 3.4 Examples

**Example 1** Approximate function  $x^2$  on  $[-2, 2]$  with error tolerance  $10^{-7}$ , default cost budget and initial number of subintervals 18.

 $f = \mathbb{Q}(x)$  x.<sup>2</sup>; [<sup>\*</sup>, out\_param] = funappx\_g(f,-2,2,1e-7,18)

```
out_param =
            a: -2abstol: 1.0000e-07
            b: 2
            f: \mathfrak{C}(x)x.^2maxiter: 1000
       ninit: 18
        nmax: 10000000
    exitflag: [0 0]
        iter: 12
     npoints: 36865
      errest: 2.9448e-08
```
**Example 2** Approximate function  $x^2$  on  $[-2, 2]$  with default error tolerance, default cost budget and initial number of subintervals 17.

```
f = \mathbb{Q}(x) x.^2;
[", out_param] = funappx_g(f,'a',-2,'b',2,'ninit',17)
out_param =
           a: -2
      abstol: 1.0000e-06
           b: 2
           f: \mathfrak{C}(x)x.^2maxiter: 1000
       ninit: 17
        nmax: 10000000
    exitflag: [0 0]
        iter: 10
     npoints: 8705
      errest: 5.2896e-07
```
**Example 3** Approximate function  $x^2$  on  $[-5, 5]$  with error tolerance  $10^{-6}$ , default cost budget and initial number of subintervals 18.

```
clear in_param; in_param.a = -5; in_param.b = 5; f = \mathcal{Q}(x) x.<sup>2</sup>;
in_param.abstol = 10^(-6); in_param.ninit=18;[, out_param] = funappx_g(f,in_param)
```

```
out_param =
         a: -5
      abstol: 1.0000e-06
           b: 5
           f: \mathbb{Q}(x)x.^2maxiter: 1000
      ninit: 18
        nmax: 10000000
    exitflag: [0 0]
        iter: 11
     npoints: 18433
      errest: 7.3654e-07
```
## 3.5 See Also

interp1, griddedInterpolant, integral g, funmin g, meanMC g, cubMC g

# 4 funmin g

1-D guaranteed locally adaptive function optimization on  $[a, b]$ 

### 4.1 Syntax

 $fmin = funnin_g(f)$ 

 $fmin = funnin_g(f,a,b,abstol)$ 

 $fmin = funmin_g(f, a', a, b', b, 'abstol', abstol)$ 

 $fmin = funnin_g(f,in_param)$ 

 $[\text{fmin}, \text{out}]\text{param}] = \text{funmin\_g}(f,...)$ 

### 4.2 Description

 $f_{\text{min}} = \text{fummin}_{g}(f)$  finds minimum value of function f on the default interval [0,1] within the guaranteed absolute error tolerance of 1e-6. Input f is a function handle.

 $f_{\text{min}} = \text{funmin}_{\mathbf{s}}(f, a, b, \text{abstol})$  finds minimum value of function f with ordered input parameters that define the finite interval [a,b], and a guaranteed absolute error tolerance abstol.

fmin =  ${\bf funnin}_{{\mathbf g}}(f, a', a, b', b, a)$  abstol) finds minimum value of function f on the interval [a,b] with a guaranteed absolute error tolerance. All three field-value pairs are optional and can be supplied in different order.

 $f_{\text{min}} = \text{funmin}_{g}(f_{\text{min}})$  finds minimum value of function f on the interval  $[\text{in}$ -param.a,in param.b with a guaranteed absolute error tolerance in param.abstol. If a field is not specified, the default value is used.

 $[\text{fmin}, \text{out}]\text{param}] = \text{funmin}_{\mathbf{g}}(\mathbf{f},\dots)$  returns minimum value fmin of function f and an output structure out param.

#### Input Arguments

- $f$  input function.
- in param.a left end point of interval, default value is 0.
- in param.b right end point of interval, default value is 1.
- in param.abstol guaranteed absolute error tolerance, default value is 1e-6.

#### Optional Input Arguments

- $\bullet$  in param.ninit initial number of subintervals. Default to 20.
- in param.nmax cost budget, default value is 1e7.
- in param.maxiter max number of iterations, default value is 1000.

#### Output Arguments

- out param.f input function
- out param.a left end point of interval
- $\bullet$  out param.b right end point of interval
- out\_param.abstol guaranteed absolute error tolerance
- out param.nmax cost budget
- out param.ninit initial number of points we use
- out param.npoints number of points needed to reach the guaranteed absolute error tolerance
- out param.exit this is a vector with two elements, for tracking important warnings in the algorithm. The algorithm is considered successful (with out param.exit  $== [0 0]$ ) if no flags arise warning that the results are not guaranteed. The initial value is [0 0] and the final value of this parameter is encoded as follows:

[1 0]: If reaching overbudget. It states whether the max budget is attained without reaching the guaranteed error tolerance.

[0 1]: If reaching overiteration. It states whether the max iterations is attained without reaching the guaranteed error tolerance.

- out param.errest estimation of the absolute error bound
- out param.iter number of iterations
- out param.intervals the intervals containing point(s) where the minimum occurs. Each column indicates one interval where the first raw is the left point and the second row is the right point

#### 4.3 Guarantee

Please check the details of the guarantee in [\[4\]](#page-47-7).

### 4.4 Examples

Example 1 Minimize function  $\exp(0.01(x-0.5)^2)$  with default input parameters.

```
f = \mathcal{O}(x) exp(0.01*(x-0.5).^2); [fmin,out_param] = funmin_g(f)
```

```
fmin =
     1
out_param =
             f: \mathfrak{C}(x)exp(0.01*(x-0.5).<sup>2</sup>)
             a: 0
             b: 1
       abstol: 1.0000e-06
        ninit: 20
          nmax: 10000000
      maxiter: 1000
     exitflag: [0 0]
          iter: 5
      npoints: 69
       errest: 2.5955e-07
    intervals: [2x1 double]
```
**Example 2** Minimize function  $\exp(0.01(x-0.5)^2)$  on  $[-2, 2]$  with error tolerance  $10^{-7}$ , cost budget 1000000, initial number of points 10.

```
f = \mathcal{Q}(x) \exp(0.01*(x-0.5).^2);[fnin,out\_param] = funnin_g(f,-2,2,1e-7,10,1000000)
```

```
fmin =
     1
out_param =
            f: \mathfrak{C}(x)exp(0.01*(x-0.5).<sup>2</sup>)
             a: -2
             b: 2
       abstol: 1.0000e-07
        ninit: 10
         nmax: 1000000
      maxiter: 1000
     exitflag: [0 0]
         iter: 9
      npoints: 79
       errest: 6.1251e-08
    intervals: [2x1 double]
```
**Example 3** Minimize function  $exp(0.01(x - 0.5)^2)$  on [-13,8] with error tolerance  $10^{-7}$ , cost budget 1000000, initial number of points 100.

```
clear in_param; in_param.a = -13; in_param.b = 8;
in_param.abstol = 1e-7;
in_param.ninit = 100;
in\_param.max = 10^6;[fmin, out\_param] = funmin_g(f, in\_param)fmin =
```

```
1.0000e+00
out_param =
             f: \mathfrak{O}(x)exp(0.01*(x-0.5).<sup>2</sup>)
             a: -13
             b: 8
       abstol: 1.0000e-07
        ninit: 100
         nmax: 1000000
      maxiter: 1000
     exitflag: [0 0]
         iter: 8
      npoints: 203
       errest: 6.7816e-08
    intervals: [2x1 double]
```
Example 4 Minimize function  $\exp(0.01(x-0.5)^2)$  on  $[-2, 2]$  with error tolerance  $10^{-5}$ , cost budget 1000000, initial number of points 64.

```
f=Q(x) exp(0.01*(x-0.5).<sup>2</sup>);
[fmin,out_param] = funmin_g(f,'a',-2,'b',2,'ninit',64,'nmax',1e6,'abstol',1e-5)
```

```
fmin =
     1
out_param =
              f: \mathfrak{C}(x)exp(0.01*(x-0.5).<sup>2</sup>)
              a: -2
               b: 2
         abstol: 1.0000e-05
```

```
ninit: 64
   nmax: 1000000
 maxiter: 1000
exitflag: [0 0]
    iter: 3
 npoints: 107
  errest: 8.0997e-06
intervals: [2x1 double]
```
# 4.5 See Also

fminbnd, funappx\_g, integral\_g

# 5 integral g

1-D guaranteed function integration using Simpson's rule

# 5.1 Syntax

 $q =$ **integral\_g**(f)

 $q =$ **integral\_g**(f,a,b,abstol)

 $q = integral_g(f, a', a, b', b, 'abstol', abstol)$ 

 $q =$ **integral\_g**(f,in\_param)

 $[q, out\_param] = integral_g(f,...)$ 

# 5.2 Description

 $q =$ **integral g(f)** computes q, the definite integral of function f on the interval [a,b] by Simpson's rule with in a guaranteed absolute error of 1e-6. Default starting number of sample points taken is 100 and default cost budget is 1e7. Input f is a function handle. The function  $y = f(x)$  should accept a vector argument x and return a vector result y, the integrand evaluated at each element of x.

 $q =$  integral g(f,a,b,abstol)computes q, the definite integral of function f on the finite interval [a,b] by Simpson's rule with the ordered input parameters, and guaranteed absolute error tolerance abstol.

 $q = \text{integral}_{\text{g}}(f, a', a, b', b, a')$  abstol, abstol) computes q, the definite integral of function f on the finite interval [a,b] by Simpson's rule within a guaranteed absolute error tolerance abstol. All four field-value pairs are optional and can be supplied.

 $q =$ **integral g**(f,in param) computes q, the definite integral of function f by Simpson's rule within a guaranteed absolute error in param.abstol. If a field is not specified, the default value is used.

 $[q, out-param] = integral_{\mathbf{g}}(f,...)$  returns the approximated integration q and output structure out param.

### Input Arguments

- $\bullet$  f input function
- $\bullet$  in param.a left end of the integral, default value is 0
- in param.b right end of the integral, default value is 1
- in param.abstol guaranteed absolute error tolerance, default value is  $1e-6$

### Optional Input Arguments

- in param.nlo lowest initial number of function values used, default value is 10
- in param.nhi highest initial number of function values used, default value is 1000
- in param.nmax cost budget (maximum number of function values), default value is 1e7

#### Output Arguments

- $q$  approximated integral
- $\bullet$  out\_param.f input function
- out  $param.a$  low end of the integral
- out param.b high end of the integral
- out\_param.abstol guaranteed absolute error tolerance
- out param.nlo lowest initial number of function values
- out param.nhi highest initial number of function values
- out param.nmax cost budget (maximum number of function values)
- out param.ninit initial number of points we use, computed by nlo and nhi
- $\bullet$  out param.hcut cut off value of the largest width between points used to estimate the third derivative of the function. See [\[24\]](#page-48-7) for details.
- $\bullet$  out param.exceedbudget it is true if the algorithm tries to use more points than cost budget, false otherwise.
- $\bullet$  out param.exceedbudget it is true if the algorithm tries to use more points than cost budget, false otherwise.
- out param.cone change it is true if the cone constant has been changed, false otherwise. See [\[24\]](#page-48-7) for details. If true, you may wish to change the input in param.ninit to a larger number.
- out param.npoints number of points we need to reach the guaranteed absolute error tolerance abstol.
- out param.errest approximation error defined as the differences between the true value and the approximated value of the integral.

### 5.3 Guarantee

Please check the details of the guarantee in [\[24\]](#page-48-7).

### 5.4 Examples

Example 1 Integrate function  $x^2$  with default input parameter to make the error less than  $10^{-6}$ .

```
[q, out_param] = integral_g(\mathcal{O}(x) x.<sup>2</sup>)
```

```
q =0.3333
out_param =
               f: \mathfrak{C}(x)x.^2a: 0
               b: 1
          abstol: 1.0000e-06
             nlo: 10
             nhi: 1000
            nmax: 10000000
           ninit: 62
            hcut: 10.1667
    exceedbudget: 0
      conechange: 0
         npoints: 67
          errest: 1.0907e-18
         VarfpCI: [9.8449e-10 1.4901e-09]
```
**Example 2** Integrate function  $\exp(-x^2)$  on [1, 2] with lowest initial number of function values 100 and highest initial number of function values 10000, absolute error tolerance 10−<sup>5</sup> and cost budget 10000000.

```
f = \mathbb{Q}(x) \exp(-x.^{2});[q, out_param] = integral_g(f,'a',1,'b',2,'nlo',100,'nhi',10000,'abstol',1e-5,'nmax',1e7)
```

```
q =0.1353
out_param =
               f: \mathbb{Q}(x)exp(-x.^2)
               a: 1
               b: 2
          abstol: 1.0000e-05
             nlo: 100
             nhi: 10000
            nmax: 10000000
           ninit: 602
            hcut: 100.1667
    exceedbudget: 0
      conechange: 0
         npoints: 607
          errest: 4.3845e-13
         VarfpCI: [2.8380 4.2574]
```
## 5.5 See Also

integral, quad, funappx g, funmin g, meanMC g, cubMC g, cubLattice g, cubSobol g, cubBayesLattice g

# 6 meanMC g

Monte Carlo method to estimate the mean of a random variable.

# 6.1 Syntax

 $tmu = meanMC_g(Yrand)$ 

 $tmu = \text{meanMC}_{\text{g}}(Y \text{rand}, \text{abstol}, \text{reltol}, \text{alpha}, \text{fudge}, \text{NSig}, n1, \text{tbudget}, \text{nbudge})$ 

tmu = meanMC g(Yrand,'abstol',abstol,'reltol',reltol,'alpha',alpha, 'fudge',fudge,'nSig',nSig,'n1',n1,'tbudget',tbudget,'nbudget',nbudget)

 $[\text{tmu}, \text{out}$ -param $] = \text{meanMC}_{\text{g}}(\text{Yrand}, \text{in}$ -param $)$ 

# 6.2 Description

 $tmu = meanMC_{g}(Yrand)$  estimates the mean, mu, of a random variable Y to within a specified generalized error tolerance, tolfun :=  $max(abstol,relto]^*|mul)$ , i.e.,  $mu - tmu \leq$  tolfun with probability at least (1 alpha), where abstol is the absolute error tolerance, and reltol is the relative error tolerance. Usually the reltol determines the accuracy of the estimation, however, if mu is rather small, then abstol determines the accuracy of the estimation. Input Yrand is a function handle that accepts a positive integer input n and returns an n x 1 vector of IID instances of the random variable Y.

tmu =  $\text{meanMC-g}(Y \text{rand}, \text{abstol}, \text{reltol}, \text{alpha})$  estimates the mean of a random variable Y to within a specified generalized error tolerance tolfun with guaranteed confidence level 1-alpha using all ordered parsing inputs abstol, reltol, alpha, fudge, nSig, n1, tbudget, nbudget.

 $tmu = \text{meanMC}_{g}(Y \text{rand}, \text{'abstol}', \text{abstol}, \text{'reltol}', \text{reltol}, \text{'alpha}', \text{alpha}, \text{alpha})$  estimates the mean of a random variable Y to within a specified generalized error tolerance tolfun with guaranteed confidence level 1-alpha. All the field-value pairs are optional and can be supplied in different order, if a field is not supplied, the default value is used.

 $[\text{tmu}, \text{out}]\text{ and }[\text{mean}]\text{ and }[\text{mean}]\text{ and }[\text{mean}]$  are stimates the mean of a random variable Y to within a specified generalized error tolerance tolfun with the given parameters in param and produce the estimated mean tmu and output parameters out param. If a field is not specified, the default value is used.

### Input Arguments

- Yrand he function for generating n IID instances of a random variable Y whose mean we want to estimate. Y is often defined as a function of some random variable X with a simple distribution. The input of Yrand should be the number of random variables n, the output of Yrand should be n function values. For example, if  $Y = X^2$  where X is a standard uniform random variable, then one may define  $Yrand = \mathcal{Q}(n) \text{ rand}(n,1)$ . ^2.
- $\bullet$  in param.abstol the absolute error tolerance, which should be positive, default value is 1e-2.
- in param.reltol the relative error tolerance, which should be between 0 and 1, default value is 1e-1.
- in param.alpha the uncertainty, which should be a small positive percentage, default value is  $1\%$ .
- in param.fudge standard deviation inflation factor, which should be larger than 1, default value is 1.2.
- $\bullet$  in param.nSig initial sample size for estimating the sample variance, which should be a moderately large integer bigger than or equal to 30, the default value is 1e4.
- $\bullet$  in param.n1 initial sample size for estimating the sample mean, which should be a moderate large positive integer at least 30, the default value is 1e4.
- in param.tbudget the time budget in seconds to do the two-stage estimation, which should be positive, the default value is 100 seconds.
- in param.nbudget the sample budget to do the two-stage estimation, which should be a large positive integer, the default value is 1e9.

### Output Arguments

- $\bullet$  tmu the estimated mean of Y.
- out param.tau the iteration step.
- $\bullet$  out param.n the sample size used in each iteration.
- out param.nremain the remaining sample budget to estimate mu. It was calculated by the sample left and time left.
- out\_param.ntot total sample used.
- $\bullet$  out param.hmu estimated mean in each iteration.
- out param.tol the reliable upper bound on error for each iteration.
- out param.var the sample variance.
- $\bullet$  out param.exit  $flag$  the state of program when exiting:
	- 0 Successs
	- 1 Not enough samples to estimate the mean
- $\bullet$  out param.kurtmax the upper bound on modified kurtosis.
- out param.time the time elapsed in seconds.

### 6.3 Guarantee

This algorithm attempts to calculate the mean, mu, of a random variable to a prescribed error tolerance, tolfun = max(abstol, reltol  $|\text{mu}|$ ), with guaranteed confidence level (1 - alpha). If the algorithm terminates without showing any warning messages and provides an answer tmu, then the follow inequality would be satisfied:

Pr( $\vert$  mu - tmu  $\vert$   $\langle$  = tolfun)  $\rangle$  = 1-alpha.

The cost of the algorithm, N\_tot, is also bounded above by N\_up, which is defined in terms of abstol, reltol, nSig, n1, fudge, kurtmax, beta. And the following inequality holds:

 $Pr(N_{tot} \leq N_{up})$  >= 1-beta.

Please refer to our paper for detailed arguments and proofs.

## 6.4 Examples

**Example 1** Calculate the mean of  $x^2$  when x is uniformly distributed in [0,1], with the absolute error tolerance =  $10^{-3}$  and uncertainty 5%.

```
in_param.reltol = 0; in_param.abstol = 1e-3;in_param.alpha = 0.05; Yrand = \mathcal{O}(n) rand(n,1).^2;
tmu = meanMC_g(Yrand, in\_param); exactsol = 1/3;check = double(abs(exactsol-tmu) < 1e-3)
```

```
check =
     1
```
**Example 2** Calculate the mean of  $exp(x)$  when x is uniformly distributed in [0, 1], with the absolute error tolerance  $10^{-3}$ .

```
{\tt tmu = meanMC_g(@(n)exp(range(n,1))}, 1e-3,0); exactsol = exp(1)-1;
check = double(abs(exactsol-tmu) < 1e-3)
```

```
check =
     1
```
**Example 3** Calculate the mean of  $cos(x)$  when x is uniformly distributed in [0,1], with the relative error tolerance  $10^{-2}$  and uncertainty 0.05.

```
tmu = meanMC_g(\mathcal{Q}(n)\cos(\text{rand}(n,1)),'reltol',1e-3,'abstol',1e-4,'alpha',0.01);
  \text{exacts} = \sin(1);check = double(abs(exactsol-tmu) < max(1e-3,1e-2*abs(exactsol)))
check =
```
1

## 6.5 See Also

funappx<sub>-g</sub>, integral g, cubMC<sub>-g</sub>, meanMCBer<sub>-g</sub>, cubSobol-g, cubLattice-g, cubBayesLattice-g

# 7 meanMC CLT

Monte Carlo method to estimate the mean of a random variable

# 7.1 Syntax

 $sol = MEANMC\_CLT(Y, absTol, relTol, alpha, nSig, inflate)$ 

# 7.2 Description

 $sol = MEANMC-CLT(Y, absTol, relTol, alpha, ng S, inflate)$  estimates the mean, mu, of a random variable to within a specified error tolerance, i.e., | mu - tmu | <= max(absTol,relTol|mu|) with probability at least 1-alpha, where abstol is the absolute error tolerance. The default values are abstol=1e-2 and alpha=1%. Input Y is a function handle that accepts a positive integer input n and returns an n x 1 vector of IID instances of the random variable.

This is a heuristic algorithm based on a Central Limit Theorem approximation.

### Input Arguments

- Y the function or structure for generating n IID instances of a random variable Y whose mean we want to estimate. Y is often defined as a function of some random variable X with a simple distribution. The input of Yrand should be the number of random variables n, the output of Yrand should be n function values. For example, if  $Y = X.^2$  where X is a standard uniform random variable, then one may define Yrand =  $\mathcal{Q}(n)$  rand $(n,1)$ .<sup> $\hat{z}$ </sup>.
- absTol the absolute error tolerance, which should be non-negative default  $= 1e-2$
- relTol the relative error tolerance, which should be non-negative and no greater than  $1$  default  $= 0$
- alpha the uncertainty, which should be a small positive percentage default  $= 1\%$
- nSig the number of samples used to compute the sample variance default  $= 1000$
- inflate the standard deviation inflation factor default  $= 1.2$

### Output Arguments

- $Y$  the random generator
- absTol the absolute error tolerance
- relTol the relative error tolerance
- $\bullet$  alpha the uncertainty
- mu the estimated mean of Y.
- stddev sample standard deviation of the random variable
- nSample total sample used.
- time the time elapsed in seconds.
- $\bullet$  errBd the error bound.

### 7.3 Examples

**Example 1** Estimate the integral with integrand  $f(x) = x_1x_2$  in the interval [0, 1]<sup>2</sup> with absolute tolerance 10−<sup>3</sup> and relative tolerance 0:

```
[\mathtt{mu,out}] = \mathtt{meanMC\_CLT}(\mathbb{O}(n) \ \mathtt{prod}(\mathtt{rand}(n,2),2),\ 0.001);
  exact = 1/4:
  check = double(abs(exact - mu) < 2e-3)check =
```
1

**Example 2** Estimate the integral  $f(x) = \exp(-x^2)$  in the interval [0, 1] using x as a control variate and relative error 10−<sup>3</sup> :

```
f = \mathbb{Q}(x) [\exp(-x.^{2}), x];YXn = \mathbb{O}(n) f(rand(n,1));s = struct('Y', YXn, 'nY', 1, 'trueMuCV', 1/2);exact = erf(1)*sqrt(pi)/2;success = 0; runs = 1000; tol = 1e-3;for i=1:runs, success = success + double(abs(exact-meanMC_CLT(s,0,tol)) < tol*exact); end
check = success >= 0.99 * runs
```

```
check =
     1
```
**Example 3** Estimate the Keister's integration in dimension 1 with  $a = 1, \frac{1}{\sqrt{2}}$  $\frac{1}{2}$  and using  $\cos(x)$  as a control variate:

```
normsqd = \mathcal{Q}(x) sum(x.*x,2);
  f = \mathcal{Q}(\text{normt},a,d) ((2*pi*a^2)...(d/2)) * \cos(a*sqrt(normt)).* \exp((1/2-a^2)*normt);f1 = \mathbb{Q}(x, a, d) f(normsqd(x), a, d);
  f2 = \mathbb{Q}(x) [f1(x,1,1),f1(x,1/sqrt(2),1),cos(x)];YXn = \mathbb{O}(n) f2(randn(n,1));s = struct('Y', YXn, 'nY', 2, 'trueMuCV', 1/sqrt(exp(1))));
  [hmu, out] = meanMC_CLT(s, 0, 1e-3);exact = 1.380388447043143;
  check = double(abs(exact-hmu) < max(0, 1e-3*abs(exact)))check =
```

```
1
```
**Example 4** Estimate the integral with integrand  $f(x) = x_1^3 x_2^3 x_3^3$  in the interval  $[0, 1]^3$  with pure absolute error  $10^{-3}$  using  $x_1x_2x_3$  as a control variate:

```
f = \mathcal{Q}(x) \left[ x(:,1) \cdot 3 \cdot x(x(:,2) \cdot 3 \cdot x(x(:,3) \cdot 3, x(:,1) \cdot x(x(:,2) \cdot x(x,:3)) \right];s = struct('Y', @ (n) f (rand(n,3)), 'nY', 1, 'trueMuCV', 1/8);[hmu, out] = meanMC_CLT(s, 1e-3, 0);exact = 1/64;check = double(abs(exact-hmu) < max(1e-3,1e-3*abs(exact)))
check =
      1
```
**Example 5** Estimate the integrals with integrands  $f_1(x) = x_1^3 x_2^3 x_3^3$  and  $f_2(x) = x_1^2 x_2^2 x_3^2 - \frac{1}{27} + \frac{1}{64}$  in the interval  $[0, 1]^3$  using  $x_1x_2x_3$  and  $x_1 + x_2 + x_3$  as control variates:

```
f = \mathbb{Q}(x) \left[ x(:,1) \cdot 3.*x(:,2) \cdot 3.*x(:,3) \cdot 3, \ldots \right]x(:,1) \cdot 2.*x(:,2) \cdot 2.*x(:,3) \cdot 2-1/27+1/64, ...x(:,1) . * x(:,2) . * x(:,3), ...x(:,1)+x(:,2)+x(:,3)];
  s = struct('Y', @ (n) f (rand(n,3)), 'nY', 2, 'trueMuCV', [1/8 1.5]);[hmu,out] = meanMC_CLT(s,1e-4,1e-3);exact = 1/64;check = double(abs(exact-hmu) < max(1e-4,1e-3*abs(exact)))
check =
     1
```
# 7.4 See Also

funappx g, integral g, cubMC g, meanMC g, cubLattice g, cubSobol g, cubBayesLattice g

# 8 cubMC g

Monte Carlo method to evaluate a multidimensional integral

# 8.1 Syntax

 $[Q_{\text{out}$ -param $] = \text{cubMC}_{g}(f_{\text{,hyperbox}})$ 

 $Q = \text{cubMC}_{\text{g}}(f, \text{hyperbox,measure,abstol,relto,alpha})$ 

 $Q = \text{cubMC-g}(f, \text{hyperbox, 'measure', measure, 'abstol', abstol,'reltol', 'elpha', alpha})$ 

 $[Q_{\text{out-param}}] = \text{cubMC}_{g}(f, \text{hyperbox, in-param})$ 

# 8.2 Description

 $[Q_{\text{out}}]$  = cubMC\_g(f,hyperbox) estimates the integral of f over hyperbox to within a specified generalized error tolerance, tolfun = max(abstol, reltol<sup>\*</sup>| I |), i.e., | I - Q |  $\leq$  tolfun with probability at least (1 - alpha), where abstol is the absolute error tolerance, and reltol is the relative error tolerance. Usually the reltol determines the accuracy of the estimation, however, if  $|I|$  is rather small, then abstol determines the accuracy of the estimation. Input f is a function handle that accepts an n x d matrix input, where d is the dimension of the hyperbox, and n is the number of points being evaluated simultaneously.

When measure is 'uniform', 'uniform box', 'normal' or 'Gaussian', the input hyperbox is a 2 x d matrix, where the first row corresponds to the lower limits and the second row corresponds to the upper limits. When measure is 'uniform ball' or 'uniform sphere', the input hyperbox is a vector with d+1 elements, where the first d values correspond to the center of the ball and the last value corresponds to the radius of the ball. For these last two measures, a user can optionally specify what transformation should be used in order to get a uniform distribution on a ball of sphere. When measure is 'uniform ball box', the box-to-ball transformation, which gets a set of points uniformly distributed on a ball from a set of points uniformly distributed on a box, will be used. When measure is 'uniform ball normal', the normal-to-ball transformation, which gets a set of points uniformly distributed on a ball from a set of points normally distributed on the space, will be used. Similarly, the measures 'uniform sphere box' and 'uniform sphere normal' can be defined. The default transformations are the box-to-ball and the box-to-sphere transformations, depending on the region of integration.

 $Q = \text{cubMC-g}(f, hyperbox,measure,abstol,relto,alpha)$  estimates the integral of function f over hyperbox to within a specified generalized error tolerance tolfun with guaranteed confidence level 1-alpha using all ordered parsing inputs f, hyperbox, measure, abstol, reltol, alpha, fudge, nSig, n1, tbudget, nbudget, flag. The input f and hyperbox are required and others are optional.

 $Q = \text{cubMC}_{g}(f,hyperbox, 'measure',measure, 'abstol',abstol,'reltol', reltol', alpha', alpha)$  estimates the integral of f over hyperbox to within a specified generalized error tolerance tolfun with guaranteed confidence level 1-alpha. All the field-value pairs are optional and can be supplied in different order. If an input is not specified, the default value is used.

 $[Q_{\text{out}}]$  = cubMC\_g(f,hyperbox,in param) estimates the integral of f over hyperbox to within a specified generalized error tolerance tolfun with the given parameters in param and produce output parameters out param and the integral Q.

### Input Arguments

- $f$  the integrand.
- hyperbox the integration hyperbox. The default value is  $[zeros(1,d)]$ , ones $(1,d)]$ , the default d is 1.
- $\bullet$  in param.measure the measure for generating the random variable, the default is 'uniform'. The other measures could be handled are 'uniform box', 'normal'/'Gaussian', 'uniform ball'/'uniform ball box'/'uniform ball normal' and 'uniform sphere'/'uniform sphere box'/'uniform sphere normal'. The input should be a string type, hence with quotes.
- in param.abstol the absolute error tolerance, the default value is 1e-2.
- in param.reltol the relative error tolerance, the default value is 1e-1.
- in param.alpha the uncertainty, the default value is  $1\%$ .

#### Optional Input Arguments

- in param.fudge the standard deviation inflation factor, the default value is 1.2.
- in param.nSig initial sample size for estimating the sample variance, which should be a moderate large integer at least 30, the default value is 1e4.
- in param.n1 initial sample size for estimating the sample mean, which should be a moderate large positive integer at least 30, the default value is 1e4.
- in param.tbudget the time budget to do the estimation, the default value is 100 seconds.
- in param.nbudget the sample budget to do the estimation, the default value is 1e9.
- $\bullet$  in param.flag the value corresponds to parameter checking status:
	- 0 not checked
	- 1 checked by meanMC g
	- 2 checked by cubMC g

#### Output Arguments

- $Q$  the estimated value of the integral.
- $\bullet$  out param.n the sample size used in each iteration.
- out param.ntot total sample used, including the sample used to convert time budget to sample budget and the sample in each iteration step.
- out param.nremain the remaining sample budget to estimate I. It was calculated by the sample left and time left.
- out param.tau the iteration step.
- out param.hmu estimated integral in each iteration.
- $\bullet$  out param.tol the reliable upper bound on error for each iteration.
- out param.kurtmax the upper bound on modified kurtosis.
- out param.time the time elapsed in seconds.
- out param.var the sample variance.

### 8.3 Guarantee

This algorithm attempts to calculate the integral of function f over a hyperbox to a prescribed error tolerance tolfun = max(abstol, reltol  $|I|$ ) with guaranteed confidence level 1-alpha. If the algorithm terminates without showing any warning messages and provides an answer Q, then the following inequality would be satisfied:

 $Pr(| Q - I | \leq t$ olfun) >= 1-alpha.

The cost of the algorithm, N\_tot, is also bounded above by N\_up, which is a function in terms of abstol, reltol, nSig, n1, fudge, kurtmax, beta. And the following inequality holds:

Pr  $(N_t tot \leq N_up) \geq 1-beta.$ 

Please refer to our paper for detailed arguments and proofs.

#### 8.4 Examples

**Example 1** Estimate the integral with integrand  $f(x) = \sin(x)$  over the interval [1, 2] with default parameters.

```
f = \mathbb{Q}(x) \sin(x); interval = [1;2];
Q = \text{cubMC}_g(f, \text{interval}, \text{'uniform'}, 1e-3, 1e-2);
exactsol = 0.9564;
check = double(abs(exactsol-Q) < max(1e-3,1e-2*abs(exactsol)))
```
check = 1

**Example 2** Estimate the integral with integrand  $f(x) = \exp(-x_1^2 - x_2^2)$  over the hyperbox [0, 0; 1, 1], where  $x = [x_1, x_2]$  is a vector.

```
f = \mathcal{Q}(x) \exp(-x(:,1),^2-x(:,2),^2); hyperbox = [0 0;1 1];
Q = \text{cubMC}_{g}(f, \text{hyperbox}, \text{'uniform'}, 1e-3, 0);\text{exacts} = 0.5577;check = double(abs(exactsol-Q) < 1e-3)
```
check = 1

**Example 3** Estimate the integral with integrand  $f(x) = 2^d \prod (x_1 x_2 \cdots x_d) + 0.555$  over the hyperbox  $[0,1]^d$ , where  $x = [x_1, x_2, \ldots, x_d]$  is a vector.

```
d = 3; f = \mathcal{Q}(x) \; 2\hat{\iota} \cdot \text{proj}(x,2) + 0.555; \text{ hyperbox } = [\text{zeros}(1,d); \text{ ones}(1,d)];in_param.abstol = 1e-3;in_param.reltol=1e-3;
Q = \text{cubMC}_g(f, \text{hyperbox}, \text{in\_param});\text{exacts} = 1.555;check = double(abs(exactsol-Q) < max(1e-3,1e-3*abs(exactsol)))
```
check = 1

**Example 4** Estimate the integral with integrand  $f(x) = \exp(-x_1^2 - x_2^2)$  in  $R^2$ , where  $x = [x_1, x_2]$  is a vector.

```
f = \mathcal{Q}(x) \exp(-x(:,1).\hat{2}-x(:,2).\hat{2}); hyperbox = [-inf -inf;inf inf];
Q = \text{cubMC}_g(f, \text{hyperbox}, \text{'normal'}, 0, 1e-2);exactsol = 1/3;
check = double(abs(exactsol-Q) < max(0, 1e-2*abs(exactsol)))
```
check = 1

**Example 5** Estimate the integral with integrand  $f(x) = x_1^2 + x_2^2$  in the disk with center  $(0,0)$  and radius 1, where  $x = [x_1, x_2]$  is a vector.

```
f = \mathbb{Q}(x) x(:,1) \cdot 2+x(:,2) \cdot 2; hyperbox = [0,0,1];
Q = cubMC_g(f,hyperbox,'uniform ball','abstol',1e-3,'reltol',1e-3);
exactsol = pi/2;
check = double(abs(exactsol-Q) < max(1e-3,1e-3*abs(exactsol)))
```
check = 1

# 8.5 See Also

funappx g, integral g, meanMC g, meanMCBer g, cubLattice g, cubSobol g, cubBayesLattice g

# 9 cubLattice g

Quasi-Monte Carlo method using rank-1 Lattices cubature over a d-dimensional region to integrate within a specified generalized error tolerance with guarantees under Fourier coefficients cone decay assumptions.

# 9.1 Syntax

 $[q,out_param] = \textbf{cubLattice\_g}(f,hyperbox)$ 

 $q = \text{cubLattice}_g(f, \text{hyperbox, measure}, \text{abstol}, \text{reltol})$ 

 $q = \text{cubLattice\_g}(f, \text{hyperbox,'measure',measure,'abstol',abstol,'reltol',reltol)$ 

 $q = \text{cubLattice}_g(f, \text{hyperbox}, \text{in\_param})$ 

# 9.2 Description

 $[q_{\text{out}}]$  = cubLattice  $g(f_{\text{in}})$  estimates the integral of f over the d-dimensional region described by hyperbox, and with an error guaranteed not to be greater than a specific generalized error tolerance, tolfun:=max(abstol,reltol\*| integral(f) |). Input f is a function handle. f should accept an n x d matrix input, where d is the dimension and n is the number of points being evaluated simultaneously.

When measure is 'uniform', the input hyperbox is a 2 x d matrix, where the first row corresponds to the lower limits and the second row corresponds to the upper limits of the integral. When measure is 'uniform ball' or 'uniform sphere', the input hyperbox is a vector with d+1 elements, where the first d values correspond to the center of the ball and the last value corresponds to the radius of the ball. For these last two measures, a user can optionally specify what transformation should be used in order to get a uniform distribution on a ball. When measure is 'uniform ball\_box', the box-to-ball transformation, which gets a set of points uniformly distributed on a ball from a set of points uniformly distributed on a box, will be used. When measure is 'uniform ball normal', the normal-to-ball transformation, which gets a set of points uniformly distributed on a ball from a set of points normally distributed on the space, will be used. Similarly, the measures 'uniform sphere box' and 'uniform sphere normal' can be used to specify the desired transformations. The default transformations are the box-to-ball and the box-to-sphere transformations, depending on the region of integration. Given the construction of our Lattices, d must be a positive integer with  $1 \le d \le 600$ .

 $q = \text{cubLattice}_g(f, \text{hyperbox,measure,abstol,reltol})$  estimates the integral of f over the hyperbox. The answer is given within the generalized error tolerance tolfun. All parameters should be input in the order specified above. If an input is not specified, the default value is used. Note that if an input is not specified, the remaining tail cannot be specified either. Inputs f and hyperbox are required. The other optional inputs are in the correct order: measure,abstol,reltol,shift,mmin,mmax,fudge, and transform.

 $q = \text{cubLattice}_g(f, \text{hyperbox}, \text{'measure'}, \text{measure'}, \text{'abstol'}, \text{abstol'}, \text{'reltol'}, \text{reltol})$  estimates the integral of f over the hyperbox. The answer is given within the generalized error tolerance tolfun. All the field-value pairs are optional and can be supplied in any order. If an input is not specified, the default value is used.

 $q = \text{cubLattice-g}(f, hyperbox, in param)$  estimates the integral of f over the hyperbox. The answer is given within the generalized error tolerance tolfun.

### Input Arguments

- f the integrand whose input should be a matrix n x d where n is the number of data points and d the dimension, which cannot be greater than 600. By default f is f= $@x.^2$ .
- hyperbox the integration region defined by its bounds. When measure is 'uniform' or 'normal', hyperbox must be a 2 x d matrix, where the first row corresponds to the lower limits and the second row corresponds to the upper limits of the integral. When measure is 'uniform ball' or 'uniform sphere',

the input hyperbox is a vector with d+1 elements, where the first d values correspond to the center of the ball and the last value corresponds to the radius of the ball. The default value is [0;1].

- in param.measure for  $f(x)^*mu(dx)$ , we can define mu(dx) to be the measure of a uniformly distributed random variable in the hyperbox or normally distributed with covariance matrix I d. The possible values are 'uniform', 'normal', 'uniform ball', 'uniform ball box', 'uniform ball normal', 'uniform sphere', 'uniform sphere box' and 'uniform sphere normal'. For 'uniform', the hyperbox must be a finite volume, for 'normal', the hyperbox can only be defined as (-Inf,Inf)ˆd and, for 'uniform ball' or 'uniform sphere', hyperbox must have finite values for the coordinates of the center and a finite positive value for the radius. By default it is 'uniform'.
- in param.abstol the absolute error tolerance, abstol  $>=0$ . By default it is 1e-4. For pure absolute tolerance, set in param.reltol  $= 0$ .
- in param.reltol the relative error tolerance, which should be in [0,1]. Default value is 1e-2. For pure absolute tolerance, set in  $param.abstol = 0$ .

#### Optional Input Arguments

- in param.shift the Rank-1 lattices can be shifted to avoid the origin or other particular points. The shift is a vector in  $[0,1]$ <sup> $\hat{d}$ </sup>. By default we consider a shift uniformly sampled from  $[0,1]$ <sup> $\hat{d}$ </sup>.
- in param.mmin the minimum number of points to start is  $2^{\degree}$  mmin. The cone condition on the Fourier coefficients decay requires a minimum number of points to start. The advice is to consider at least mmin=10. mmin needs to be a positive integer with mmin<=mmax. By default it is 10.
- in param.mmax tthe maximum budget is 2ˆmmax. By construction of our Lattices generator, mmax is a positive integer such that  $\text{mmin}$   $\leq$  =  $\text{mmax}$ .  $\text{mmax}$  should not be bigger than the gail.lattice gen allows. The default value is 20.
- in param.fudge the positive function multiplying the finite sum of Fast Fourier coefficients specified in the cone of functions. This input is a function handle. The fudge should accept an array of nonnegative integers being evaluated simultaneously. For more technical information about this parameter, refer to the references. By default it is  $\mathcal{Q}(m)$  5<sup>\*2</sup>.<sup>^</sup>-m.
- in param.transform the algorithm is defined for continuous periodic functions. If the input function f is not, there are 5 types of transform to periodize it without modifying the result. By default it is the Baker's transform. The options are:

id : no transformation.

Baker : Baker's transform or tent map in each coordinate. Preserving only continuity but simple to compute. Chosen by default.

C0 : polynomial transformation only preserving continuity.

C1 : polynomial transformation preserving the first derivative.

C1sin : Sidi's transform with sine, preserving the first derivative. This is in general a better option than 'C1'.

#### Output Arguments

- $q$  the estimated value of the integral.
- out param.d dimension over which the algorithm integrated.
- out param.n number of Rank-1 lattice points used for computing the integral of f.
- $\bullet$  out param.bound err predicted bound on the error based on the cone condition. If the function lies in the cone, the real error will be smaller than generalized tolerance.
- out param.time time elapsed in seconds when calling cubLattice  $g$ .
- out param.exitted this is a binary vector stating whether warning flags arise. These flags tell about which conditions make the final result certainly not guaranteed. One flag is considered arisen when its value is 1. The following list explains the flags in the respective vector order:

1 : If reached overbudget, meaning the max budget is attained without reaching the guaranteed error tolerance.

2 : If the function lies outside the cone, results are not guaranteed to be accurate. Note that this parameter is computed on the transformed function, not the input function. For more information on the transforms, check the input parameter in param.transform; for information about the cone definition, check the article mentioned below.

### 9.3 Guarantee

This algorithm computes the integral of real valued functions in  $[0, 1]^d$  with a prescribed generalized error tolerance. The Fourier coefficients of the integrand are assumed to be absolutely convergent. If the algorithm terminates without warning messages, the output is given with guarantees under the assumption that the integrand lies inside a cone of functions. The guarantee is based on the decay rate of the Fourier coefficients. For integration over domains other than  $[0,1]^d$ , this cone condition applies to  $f \circ \psi$  (the composition of the functions) where  $\psi$  is the transformation function for  $[0,1]^d$  to the desired region. For more details on how the cone is defined, please refer to the references [\[21\]](#page-48-4).

### 9.4 Examples

**Example 1** Estimate the integral with integrand  $f(x) = x_1 x_2$  in the interval  $[0, 1]^2$ :

```
f = \mathbb{Q}(x) \text{ prod}(x, 2); \text{ hyperbox} = [zeros(1, 2); ones(1, 2)];q = \text{cubLattice}_g(f, \text{hyperbox}, \text{'uniform'}, 1e-5, 0, \text{'transform'}, \text{'C1sin'});
  exactsol = 1/4;
  check = double(abs(exactsol-q) < 1e-5)check =
```
1

**Example 2** Estimate the integral with integrand  $f(x) = x_1^2 x_2^2 x_3^2$  in the interval  $R^3$  where  $x_1, x_2$  and  $x_3$  are normally distributed:

```
f = \mathcal{Q}(x) x(:,1).^2.*x(:,2).^2.*x(:,3).^2; hyperbox = [-inf(1,3);inf(1,3)];
  q = \text{cubLattice}_g(f, \text{hyperbox}, \text{'normal'}, 1e-3, 1e-3, \ldots)'transform','C1sin','shift',2^(-25)*ones(1,3));
  \text{exacts}ol = 1;
  check = double(abs(exactsol-q) < max(1e-3,1e-3*abs(exactsol)))
check =
```

```
1
```
**Example 3** Estimate the integral with integrand  $f(x) = \exp(-x_1^2 - x_2^2)$  in the interval  $[-1, 2]^2$ :

```
f = \mathbb{Q}(x) \exp(-x(:,1).\hat{2}-x(:,2).\hat{2}); hyperbox = [-ones(1,2);2*ones(1,2)];
  q = cubLattice_g(f,hyperbox,'uniform',1e-3,1e-2,'transform','C1');
  \text{exact} = (\text{sqrt}(pi)/2*(\text{erf}(2)+\text{erf}(1)))^2;check = double(abs(exactsol-q) < max(1e-3,1e-2*abs(exactsol)))
check =
     1
```
**Example 4** Estimate the price of an European call with  $S_0 = 100$ ,  $K = 100$ ,  $r = \sigma^2/2$ ,  $\sigma = 0.05$ , and  $T=1$ .

```
f = \mathcal{Q}(x) \exp(-0.05^2/2) * max(100 * exp(0.05*x) - 100,0);hyperbox = [-inf(1,1);inf(1,1)];
q = cubLattice_g(f,hyperbox,'normal',1e-4,1e-2,'transform','C1sin');
price = normcdf(0.05)*100 - 0.5*100*exp(-0.05^2/2);
check = double(abs(price-q) < max(1e-4,1e-2*abs(price)))
```

```
check =
     1
```
**Example 5** Estimate the integral with integrand  $f(x) = 8x_1x_2x_3x_4x_5$  in the interval  $[0,1]^5$  with pure

```
absolute error 10−5
.
```

```
f = \mathbb{Q}(x) \; 8*prod(x,2); hyperbox = [zeros(1,5);ones(1,5)];q = \text{cubLattice}_g(f, \text{hyperbox}, \text{'uniform'}, 1e-5, 0); exactsol = 1/4;
check = double(abs(exactsol-q) < 1e-5)
```
check = 1

Example 6 Estimate the integral with integrand  $f(x) = 3/(5 - 4(\cos(2\pi x)))$  in the interval [0, 1] with pure absolute error 10<sup>−</sup><sup>5</sup> .

```
f = \mathbb{Q}(x) \cdot 3. / (5-4*(\cos(2*pi*x))); hyperbox = [0;1];
q = cubLattice_g(f,hyperbox,'uniform',1e-5,0,'transform','id');
\text{exacts}ol = 1;
check = double(abs(exactsol-q) < 1e-5)
```

```
check =
     1
```
**Example 7** Estimate the integral with integrand  $f(x) = x_1^2 + x_2^2$  over the disk with center  $(0,0)$  and radius 1 with pure absolute error  $10^{-4}$ , where  $x = [x_1 x_2]$  is a vector.

```
f = \mathbb{Q}(x) x(:,1) \cdot 2+x(:,2) \cdot 2; hyperbox = [0,0,1];q = cubLattice_g(f,hyperbox,'uniform ball','abstol',1e-4,'reltol',0);
  \text{exacts}ol = pi/2;
  check = double(abs(exactsol-q) < 1e-4)check =
     1
```
## 9.5 See Also

cubSobol g, cubMC g, cubBayesLattice g, meanMC g, meanMC CLT, integral g

# 10 cubSobol g

Quasi-Monte Carlo method using Sobol' cubature over the d-dimensional region to integrate within a specified generalized error tolerance with guarantees under Walsh-Fourier coefficients cone decay assumptions

# 10.1 Syntax

 $[q,out_param] = **cubSol_2(f,hyperbox)**$ 

 $q = \text{cubSobol}_g(f, \text{hyperbox,measure}, \text{abstol}, \text{reltol})$ 

 $q = \text{cubSobol}_g(f, \text{hyperbox}, \text{'measure'}, \text{measure}, \text{'abstol'}, \text{abstol}, \text{'reltol'}, \text{reltol})$ 

 $q = \text{cubSobol}_g(f, \text{hyperbox}, \text{in} \text{-param})$ 

# 10.2 Description

 $[q, out-param] = \text{cubSobol}_g(f, hyperbox)$  estimates the integral of f over the d-dimensional region described by hyperbox, and with an error guaranteed not to be greater than a specific generalized error tolerance, tolfun:=max(abstol,reltol\*| integral(f) |). Input f is a function handle. f should accept an n x d matrix input, where d is the dimension and n is the number of points being evaluated simultaneously.

When measure is 'uniform', the input hyperbox is a 2 x d matrix, where the first row corresponds to the lower limits and the second row corresponds to the upper limits of the integral. When measure is 'uniform ball' or 'uniform sphere', the input hyperbox is a vector with d+1 elements, where the first d values correspond to the center of the ball and the last value corresponds to the radius of the ball. For these last two measures, a user can optionally specify what transformation should be used in order to get a uniform distribution on a ball. When measure is 'uniform ball\_box', the box-to-ball transformation, which gets a set of points uniformly distributed on a ball from a set of points uniformly distributed on a box, will be used. When measure is 'uniform ball normal', the normal-to-ball transformation, which gets a set of points uniformly distributed on a ball from a set of points normally distributed on the space, will be used. Similarly, the measures 'uniform sphere box' and 'uniform sphere normal' can be used to specify the desired transformations. The default transformations are the box-to-ball and the box-to-sphere transformations, depending on the region of integration. Given the construction of Sobol' sequences, d must be a positive integer with  $1 \le d \le$ 1111.

 $q = \text{cubSobol}_g(f, \text{hyperbox}, \text{measure}, \text{abstol}, \text{reltol})$  estimates the integral of f over the hyperbox. The answer is given within the generalized error tolerance tolfun. All parameters should be input in the order specified above. If an input is not specified, the default value is used. Note that if an input is not specified, the remaining tail cannot be specified either. Inputs f and hyperbox are required. The other optional inputs are in the correct order: measure,abstol,reltol,mmin,mmax,and fudge.

 $q = \text{cubSobol}_g(f, \text{hyperbox}, \text{'measure'}, \text{measure'}, \text{'abstol'}, \text{'abstol'}, \text{'reltol'}, \text{relto} \text{'s)}$  estimates the integral of f over the hyperbox. The answer is given within the generalized error tolerance tolfun. All the field-value pairs are optional and can be supplied in any order. If an input is not specified, the default value is used.

 $q = \text{cubSobol}_g(f, hyperbox, in-param)$  estimates the integral of f over the hyperbox. The answer is given within the generalized error tolerance tolfun.

### Input Arguments

- f the integrand whose input should be a matrix n x d where n is the number of data points and d the dimension, which cannot be greater than 1111. By default  $f(x) = x^2$ .
	- if using control variates, f needs to be a structure with two fields: First field: 'func', need to be a function handle with  $n \times (J+1)$  dimension outputs, where J is the number of control variates.
- First column is the output of target function, next J columns are the outputs of control variates.
- Second field: 'cv', need to be a 1 x J vector that stores the exact means of control variates in the same order from the function handle. For examples of how to use control variates, please check Example 7 below.
- hyperbox the integration region defined by its bounds. When measure is 'uniform' or 'normal', hyperbox must be a 2 x d matrix, where the first row corresponds to the lower limits and the second row corresponds to the upper limits of the integral. When measure is 'uniform ball' or 'uniform sphere', the input hyperbox is a vector with d+1 elements, where the first d values correspond to the center of the ball and the last value corresponds to the radius of the ball. The default value is [0;1].
- in param.measure for  $f(x)^*mu(dx)$ , we can define mu(dx) to be the measure of a uniformly distributed random variable in the hyperbox or normally distributed with covariance matrix I d. The possible values are 'uniform', 'normal', 'uniform ball', 'uniform ball box', 'uniform ball normal', 'uniform sphere', 'uniform sphere box' and 'uniform sphere normal'. For 'uniform', the hyperbox must be a finite volume, for 'normal', the hyperbox can only be defined as (-Inf,Inf)ˆd and, for 'uniform ball' or 'uniform sphere', hyperbox must have finite values for the coordinates of the center and a finite positive value for the radius. By default it is 'uniform'.
- in param.abstol the absolute error tolerance, abstol  $> = 0$ . By default it is 1e-4. For pure absolute tolerance, set in param.reltol  $= 0$ .
- in param.reltol the relative error tolerance, which should be in  $[0,1]$ . Default value is 1e-2. For pure absolute tolerance, set in param.abstol  $= 0$ .

#### Optional Input Arguments

- in param.mmin the minimum number of points to start is 2ˆmmin. The cone condition on the Fourier coefficients decay requires a minimum number of points to start. The advice is to consider at least mmin=10. mmin needs to be a positive integer with mmin $\leq$ =mmax. By default it is 10.
- in param.mmax the maximum budget is  $2^{\degree}$  mmax. By construction of the Sobol' generator, mmax is a positive integer such that mmin<=mmax<=53. The default value is 24.
- in param.fudge the positive function multiplying the finite sum of Fast Walsh Fourier coefficients specified in the cone of functions. This input is a function handle. The fudge should accept an array of nonnegative integers being evaluated simultaneously. For more technical information about this parameter, refer to the references. By default it is  $\mathcal{Q}(m)$  5\*2.^-m.

#### Output Arguments

- $q$  the estimated value of the integral.
- $\bullet$  out param.d dimension over which the algorithm integrated.
- out param.n number of Sobol' points used for computing the integral of f.
- out param.bound err predicted bound on the error based on the cone condition. If the function lies in the cone, the real error will be smaller than generalized tolerance.
- out param.time time elapsed in seconds when calling cubSobol g.
- out param.beta the value of beta when using control variates as in  $f$ -(h-Ih)beta, if using 'betaUpdate' option, beta is a vector storing value of each iteration.
- $y$  fast transform coefficients of the input function.
- kappanumap wavenumber mapping used in the error bound.

 $\bullet$  out param.exittlag — this is a binary vector stating whether warning flags arise. These flags tell about which conditions make the final result certainly not guaranteed. One flag is considered arisen when its value is 1. The following list explains the flags in the respective vector order:

1 : If reaching overbudget. It states whether the max budget is attained without reaching the guaranteed error tolerance.

2 : If the function lies outside the cone. In this case, results are not guaranteed. For more information about the cone definition, check the article mentioned below.

### 10.3 Guarantee

This algorithm computes the integral of real valued functions in  $[0, 1]^d$  with a prescribed generalized error tolerance. The Walsh-Fourier coefficients of the integrand are assumed to be absolutely convergent. If the algorithm terminates without warning messages, the output is given with guarantees under the assumption that the integrand lies inside a cone of functions. The guarantee is based on the decay rate of the Walsh-Fourier coefficients. For integration over domains other than  $[0,1]^d$ , this cone condition applies to  $f \circ \psi$  (the composition of the functions) where  $\psi$  is the transformation function for  $[0,1]^d$  to the desired region. For more details on how the cone is defined, please refer to the references below.

### 10.4 Examples

**Example 1** Estimate the integral with integrand  $f(x) = x_1 x_2$  in the hyperbox  $[0, 1]^2$ :

```
f = \mathbb{Q}(x) \text{ prod}(x, 2); \text{ hyperbox} = [\text{zeros}(1, 2); \text{ ones}(1, 2)];q = cubSobol_g(f,hyperbox,'uniform',1e-5,0); exactsol = 1/4;check = double(abs(exactsol-q) < 1e-5)
```
check = 1

**Example 2** Estimate the integral with integrand  $f(x) = x_1^2 x_2^2 x_3^2$  in the hyperbox  $R^3$  where  $x_1, x_2$  and  $x_3$ are normally distributed:

```
f = \mathcal{Q}(x) \ x(:,1) \cdot 2.*x(:,2) \cdot 2.*x(:,3) \cdot 2; \text{ hyperbox } = [-inf(1,3);inf(1,3)];q = cubSobol_g(f,hyperbox,'normal',1e-3,1e-3); exactsol = 1;check = double(abs(exactsol-q) < max(1e-3,1e-3*abs(exactsol)))
```
check = 1

**Example 3** Estimate the integral with integrand  $f(x) = exp(-x_1^2 - x_2^2)$  in the hyperbox  $[-1, 2]^2$ :

```
f = \mathbb{Q}(x) \exp(-x(:,1),^2-x(:,2),^2); hyperbox = [-ones(1,2); 2*ones(1,2)];q = cubSobol_g(f, hyperbox, 'uniform', 1e-3, 1e-2);\text{exact} = (\text{sqrt}(p_i)/2*(\text{erf}(2)+\text{erf}(1)))^2;check = double(abs(exactsol-q) < max(1e-3,1e-2*abs(exactsol)))
```
check = 1

**Example 4** Estimate the price of an European call with  $S_0 = 100$ ,  $K = 100$ ,  $r = \sigma^2/2$ ,  $\sigma = 0.05$ , and  $T=1$ .

```
f = \mathcal{Q}(x) \exp(-0.05^2/2) * max(100 * exp(0.05*x) - 100,0);hyperbox = [-inf(1,1);inf(1,1)];
q = cubSobol_g(f,hyperbox,'normal',1e-4,1e-2);price = normcdf(0.05)*100 - 0.5*100*exp(-0.05^2/2);check = double(abs(price-q) < max(1e-4, 1e-2*abs(price)))
```
check = 1

**Example 5** Estimate the integral with integrand  $f(x) = 8x_1x_2x_3x_4x_5$  in the interval  $[0,1)^5$  with pure absolute error 10−<sup>5</sup> .

```
f = \mathbb{Q}(x) 8*prod(x, 2); hyperbox = [zeros(1, 5); ones(1, 5)];
q = cubSobol_g(f,hyperbox,'uniform',1e-5,0); exactsol = 1/4;check = double(abs(exactsol-q) < 1e-5)
```

```
check =
     1
```
**Example 6** Estimate the integral with integrand  $f(x) = x_1^2 + x_2^2$  over the disk with center  $(0,0)$  and radius 1 with pure absolute error  $10^{-5}$ , where  $x = [x_1, x_2]$  is a vector.

```
f = \mathbb{Q}(x) x(:,1).2+x(:,2).2; hyperbox = [0,0,1];
q = cubSobol_g(f,hyperbox,'uniform ball','abstol',1e-4,'reltol',0);
exactsol = pi/2;
check = double(abs(exactsol-q) < 1e-4)
```

```
check =
     1
```
**Example 7** Estimate the integral with integrand  $f(x) = 10x_1 - 5x_2^2 + x_3^3$  in the interval  $[0, 2)^3$  with pure absolute error  $10^{-5}$  using two control variates  $h_1(x) = x_1$  and  $h_2(x) = x_2^2$ .

```
g.func = \mathcal{Q}(x) [10*x(:,1)-5*x(:,2).^2+1*x(:,3).^3, x(:,1), x(:,2).^2];
  g.cv = [8,32/3]; hyperbox = [zeros(1,3);2*ones(1,3)];
 q = cubSobol_g(g,hyperbox,'uniform',1e-6,0); exactsol = 128/3;check = double(abs(exactsol-q) < 1e-6)check =
```

```
1
```
# 10.5 See Also

cubLattice g, cubBayesLattice g, cubMC g, meanMC g, meanMC CLT, integral g

# 11 cubBayesLattice g

Bayesian cubature method to estimate the integral of a random variable

## 11.1 Syntax

 $OBJ = \text{cubBayesLattice\_g}('f', f, 'dim', d, 'absTol', absTol,'relTol', 'refTol', 'order', order',$ 'ptransform',ptransform,'arbMean',arbMean)

 $[Q, OutP] = \text{complnteg}(\text{OBJ})$ 

### 11.2 Description

 $[Q, OutP] = \text{complnteg(OBJ)}$  estimates the integral of f over hyperbox  $[0, 1]^d$  using rank-1 Lattice sampling to within a specified generalized error tolerance, tolfun =  $\max(\text{abstol}, \text{reltol}^* | I |), i.e., |I - Q| \leq \text{tolfun with}$ confidence of at least 99%, where I is the true integral value, Q is the estimated integral value, abstol is the absolute error tolerance, and reltol is the relative error tolerance. Usually the reltol determines the accuracy of the estimation, however, if  $|I|$  is rather small, then abstol determines the accuracy of the estimation. OutP is the structure holding additional output params, more details provided below. Input f is a function handle that accepts an n x d matrix input, where d is the dimension of the hyperbox, and n is the number of points being evaluated simultaneously.

#### Input Arguments

- $f$  the integrand.
- dim number of dimensions of the integrand.

#### Optional Input Arguments

- absTol absolute error tolerance  $|I Q| \leq ab$ sTol. Default is 0.01.
- relTol relative error tolerance  $|I Q| \leq I^*$ relTol. Default is 0.
- order order of the Bernoulli polynomial of the kernel:  $r=1,2$
- ptransform periodization variable transform to use: 'Baker', 'C0', 'C1', 'C1sin', or 'C2sin'. Default is 'C1sin'
- arbMean If false, the algorithm assumes the integrand was sampled from a Gaussian process of zero mean. Default is True.
- alpha confidence level for a credible interval of Q. Default is 0.01.
- mmin min number of samples to start with  $= 2^{\text{min}}$
- mmax max number of samples allowed  $= 2^{\text{max}}$

#### Output Arguments

- OutP.n number of samples used to compute the integral of f.
- OutP.time time to compute the integral in seconds.
- OutP.exitFlag indicates the exit condition of the algorithm
	- 1: integral computed within the error tolerance and without exceeding max sample limit  $2^{\text{max}}$
	- 2: used max number of samples and yet not met the error tolerance

## 11.3 Guarantee

This algorithm attempts to calculate the integral of function f over the hyperbox  $[0,1]^d$  to a prescribed error tolerance tolfun:=  $max(abstract|I^*| I |)$  with guaranteed confidence level, e.g., 99% when alpha=0.5%. If the algorithm terminates without showing any warning messages and provides an answer Q, then the following inequality would be satisfied:

 $Pr(| Q - I | \leq t$  tolfun) = 99%

Please refer to our paper for detailed arguments and proofs.

## 11.4 Examples

**Example 1** Estimate the integral with integrand  $f(x) = x^2$  over the interval [0, 1] with default parameters: order=2, ptransform=C1sin, abstol=0.01, relTol=0

```
obj = cubBayesLattice_g;exactInteg = 1.0/3;
muhat = compInteg(obj);check = double(abs(exactInteg-muhat) < 0.01)
```
check = 1

**Example 2** Estimate the integral with integrand  $f(x) = \exp\left(\sum_{i=1}^{2} \cos(2\pi x_i)\right)$  over the interval  $[0, 1]^2$  with parameters: order=2, C1sin variable transform, abstol=0.001, relTol=0.01

```
fun = \mathfrak{O}(x) exp(sum(cos(2*pi*x), 2));
dim = 2; absTol = 1e-3; relTol = 1e-2;
exactInteg = besseli(0,1)<sup>dim;</sup>
inputArgs = {'relTol',relTol, 'order',2, 'ptransform','C1sin'};
inputArgs = [inputArgs {'f',fun, 'dim',dim, 'absTol',absTol,}];
obj = cubBayesLattice_g(inputArgs{};
muhat = compInteg(obj);check = double(abs(exactInteg-muhat) < max(absTol,relTol*abs(exactInteg)))
check =
```
1

**Example 3** Estimate the integral with keister function as integrand over the interval  $[0, 1]^2$  with parameters: order=2, C1 variable transform, abstol=0.001, relTol=0.01

```
dim = 2; absTol = 1e-3; relTol = 1e-2;
normsqd = \mathcal{O}(t) sum(t.*t,2);
replaceZeros = \mathcal{Q}(t) (t+(t==0)*eps);
yinv = @(t)(erfcinv( replaceZeros(abs(t)) ));
f1 = \mathbb{Q}(t, \text{dim}) \cos(\sqrt{\text{sqrt}(\text{sqrt}(t))})) * (\text{sqrt}(pi))^dim;
fKeister = \mathcal{Q}(x) f1(x, dim); exactInteg = Keistertrue(dim);
inputArgs = {'f',fKeister,'dim',dim,'absTol',absTol, 'relTol',relTol};
inputArgs = [inputArgs {'order',2, 'ptransform','C1','arbMean',true}];
obj = cubBayesLattice_g(inputArgs{:});
muhat = compInteg(obj);check = double(abs(exactInteg-muhat) < max(absTol,relTol*abs(exactInteg)))
```

```
check =
     1
```

```
Example 4 Multivariate normal probability: Estimate the multivariate normal probability between the hy-
per interval
           \sqrt{ }\mathcal{L}−6
               −2
                −2
                  \setminus and
                         \sqrt{ }\mathcal{L}5
                            2
                            1
                              \setminus\ln R^3 having zero mean and covariance
                                                                      \sqrt{ }\mathcal{L}4 1 1
                                                                         0 1 0.5
                                                                         0 0 0.25
                                                                                     \setminus with parameters:
order=1, C1sin variable transform, abstol=0.001, relTol=0.01
dim=2; absTol=1e-3; relTol=1e-2; fName = 'MVN';
C = [4 \ 1 \ 1; \ 0 \ 1 \ 0.5; \ 0 \ 0 \ 0.25]; MVNParams.Cov = C'*C; MVNParams.C = C;
MVNParams.a = [-6 -2 -2]; MVNParams.b = [5 2 1]; MVNParams.mu = 0;
MVNParams.CovProp.C = chol(MVNParams.Cov)';
muBest = 0.676337324357787;
integrand =@(t) GenzFunc(t,MVNParams);
inputArgs = {'f',integrand,'dim',dim, 'absTol',absTol,'relTol',relTol};
inputArgs = [inputArgs {'order',1,'ptransform','C1sin','arbMean',true}];
obj = cubBayesLattice_g(inputArgs{:});
muhat = compInteg(obj);check = double(abs(muBest-muhat) < max(absTol,relTol*abs(muBest)))
check =
     1
```
# 11.5 See Also

cubSobol g, cubLattice g, cubBayesLattice g, cubMC g, meanMC g, meanMC CLT, integral g

# 12 Demos

# 12.1 A GUI (graphical user interface) for funappx\_g

To approximate a peaky function with **funappx** g and to show how **funappx** g generates grid points for locally adaptive linear spline approximation

### Function definition

Define a peaky function as follows:

```
close all; clear all; format compact; format short;
f = \mathcal{Q}(x) \exp(-1000*(x-0.2).^2);x = 0:0.0001:1;figure;
plot(x, f(x))axis tight
  0 0.1 0.2 0.3 0.4 0.5 0.6 0.7 0.8 0.9 1
0.1
0.2
0.3
0.4
0.5
0.6
0.7
0.8
0.9
 1
```
#### Function Approximation

We use **funappx\_g** to approximate f over the interval [0, 1] with error tolerance  $10^{-2}$  and 15 initial subintervals:

 $[^{\sim}, \text{out\_param}] = \text{funappx\_g}(@(x) \exp(-1000*(x-0.2).\hat{2}),0,1,1e-2,15)$ 

We find that to reach the error tolerance, we need 105 points to approximate the function.

```
out_param =
             a: 0
       abstol: 0.0100
             b: 1
             f: \mathfrak{O}(x)exp(-1000*(x-0.2).<sup>^2</sup>)
     maxiter: 1000
        ninit: 15
         nmax: 10000000
    exitflag: [0 0]
         iter: 7
```
npoints: 105 errest: 0.0028

## Process to Generate Grid Points

Step 1: start with 16 evenly spaced points:

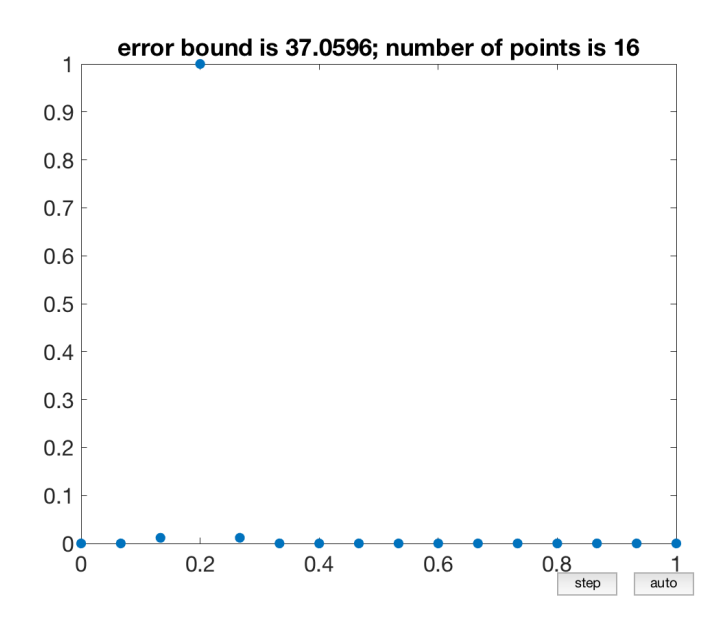

Step 2: add points to the peaky part:

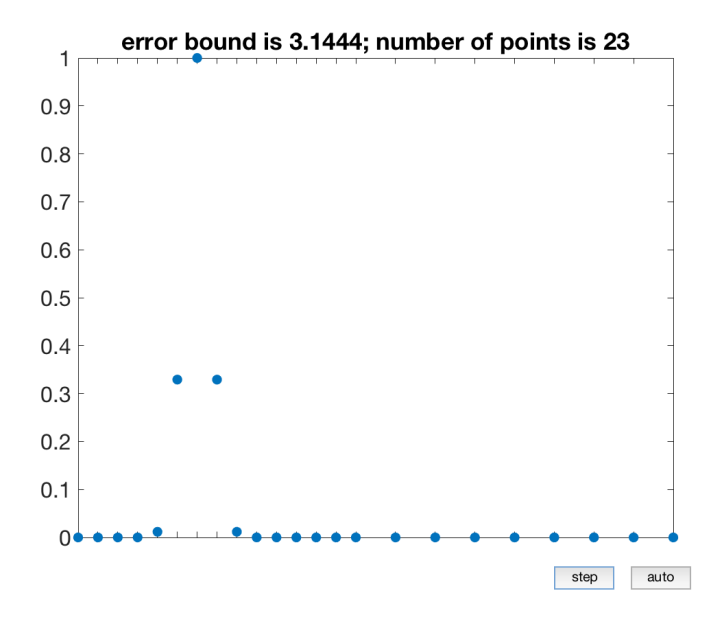

Step 6: after serveral iterations, the approximation error almost meets the given tolerance:

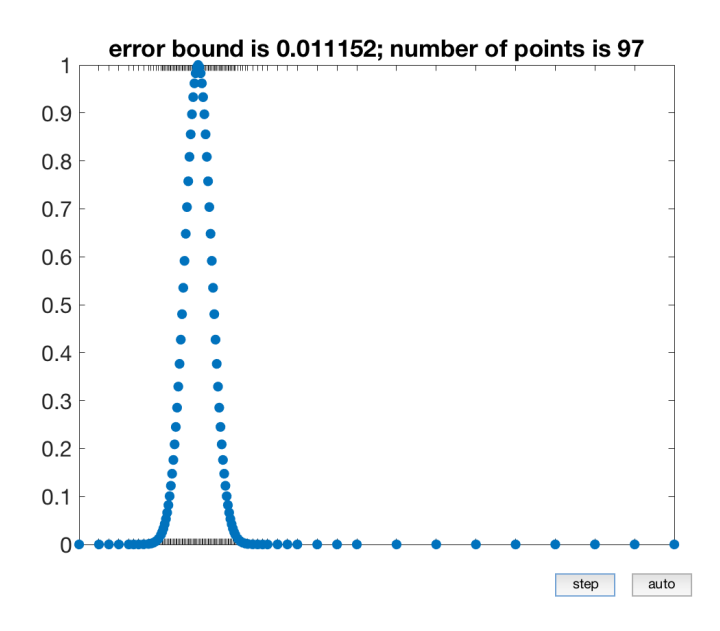

Step 7: the error tolerance is reached:

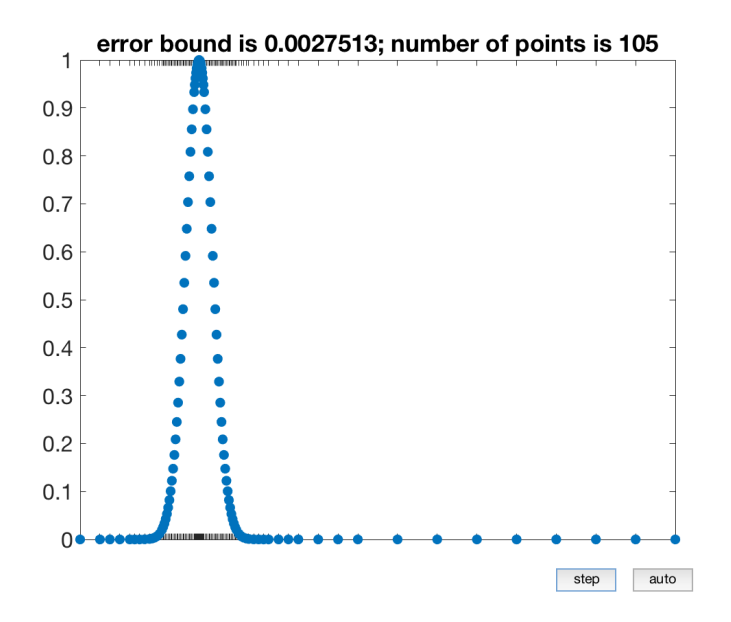

This process can also be reproduced by the following command:  $funappx_g_gui(\mathcal{C}(x) exp(-1000*(x-0.2).^2),0,1,1e-2,15,15);$ 

## 12.2 Compare funmin g with fminbnd

### Function definition

Define a function with two minima as follows:

$$
f(x) = -5 \exp(-100(x - 0.2)^{2}) - \exp(-100(x - 1)^{2}).
$$

```
close all; clearvars; format compact; format short;
f = \mathcal{Q}(x) -5*exp((-100*(x-0.2).^2))-exp((-100.*(x-1).^2));
```
### Function minimization

We use **funmin** g to find the minimum of f over the interval [a, b], where  $a = 0$  and  $b = 1.5$ :

a = 0;  $b = 1.5;$  $[fmin,out] = funnin_g(f,a,b);$  $[xval,fval] = fminbnd(f,a,b);$ 

#### Plot of the function and minima

We plot  $f(x)$  and the global minimum value returned by **funmin g** and a local minimum by **fminbnd** below:

```
figure;
x = a:1e-6:b;fminvec = fmin.*ones(size(x));plot(x,f(x),'r-',out.intervals,[fmin,fmin],'go',xval,fval,'b*');
ylim([-6 1])
xlabel('$x$','interpreter','latex')
h_legend=legend('$f(x)$','funmin\_g','fminbnd');
set(h_legend,'interpreter','latex');
```
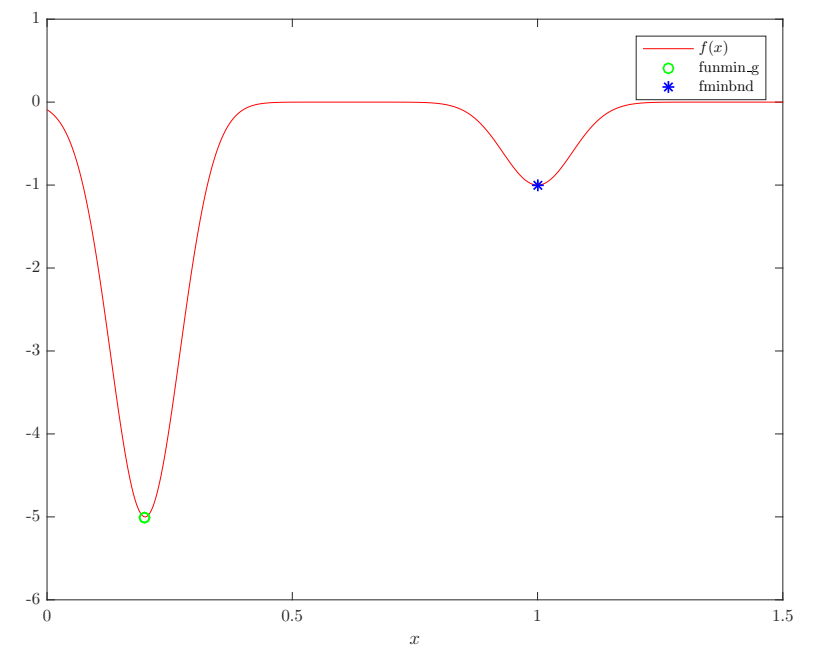

# 12.3 Integrate a spiky function using integral g

### Function definition

This example is taken from [1], where a function is defined on  $[0, 1]$  with twelve spikes.

```
close all; clear all; format compact; format short e;
[~,~,MATLABVERSION] = GAILstart(false);
xquad = 0.13579; %number used by quad to split interval into three parts
xleft = [0 xquad/2 xquad 3*xquad/2 x*xquad];
xctr = [2*xquad 1/4+xquad 1/2 3/4-xquad 1-2*xquad];
xrght = [1-2*xquad 1-3*xquad/2 1-xquad 1-xquad/2 1];
xall = [xleft xctr(2:5) xright(2:5)];
nnode = length(xall);
fbump = \mathfrak{C}(x) 4^3*((x.*(1-x)).^3).*((x>=0)&(x<=1)); %one bump
xplot = (0:0.002:1)'; % points to plot
spikyfun = \mathcal{Q}(x) foolfunmaker(x, \mathcal{Q}(x,c) fbump((x-c(1))/c(2)),...
    ones(nnode-1,1), [xall(1:nnode-1) diff(xall)]);
```
#### Plot of the spiky function

In the following, we plot  $f(x)$  and show the data sampling points picked by MATLAB's built-in integration function quad, which explains why quad essentially gives the answer zero for our spiky function:

```
figure;
h = plot(xplot,spikyfun(xplot), 'k-', xall, zeros(nnode,1), 'k.');
axis([0 1 -0.3 1.1])
set(gca,'Ytick',-0.2:0.2:1)
legend(h,{'$f$','data'},'location','southeast')
```
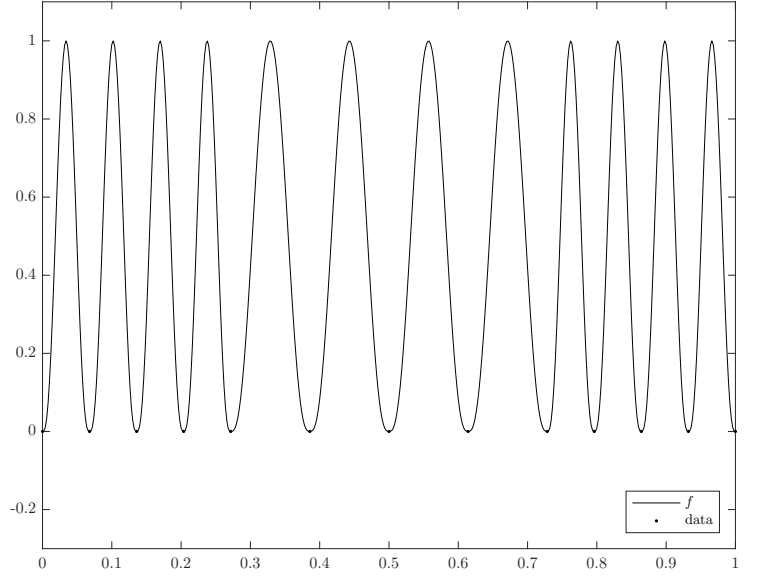

#### Integral approximation

We use MATLAB built-in functions and **integral**  $g$  from GAIL to integrate  $f$  over the unit interval:

```
a = 0;b = 1;abstol = 1e-11;if MATLABVERSION >= 8,
   MATintegralspiky = integral(spikyfun,a,b,'AbsTol',abstol)
end
```

```
MATquadspiky = quad(spikyfun,a,b,abstol)MATgailspiky = integral_g(spikyfun,a,b,abstol)
MATintegralspiky =
   4.5714e-01
MATquadspiky =
  2.7021e-44
MATgailspiky =
   4.5714e-01
```
#### Compute approximation errors

The true integral value of the spiky function is 16/35. The following code computes absolute errors from the above approximation methods. Only integral g achieves the required accuracy with respect to the absolute tolerance of  $10^{-11}$  in this example.

```
integralspiky = 16/35;
if MATLABVERSION >= 8,
 abs_errors = abs(integralspiky - [MATintegralspiky, MATquadspiky, MATgailspiky])
else
 abs_errors = abs(integralspiky - [MATquadspiky, MATgailspiky])
end
if_meet_abstol = (abs_errors < abstol)
abs_errors =
  6.1854e-10 4.5714e-01 1.4322e-14
if_meet_abstol =
    0 0 1
```
### 12.4 Counting the success rate of meanMC g

Define an integration problem as follows:

$$
I = \int_0^1 x^2 dx.
$$

The analytical solution is  $\frac{1}{1}$  {3}. If we use **meanMCg** to estimate the integral with 1000 replications, we expect the success rate to be bigger than or equal to  $(1 - \alpha)$ .

```
success = 0;n = 1000;in_param.reltol = 0; in_param.abstol = 1e-3;
in_param.alpha = 0.05; Yrand = \mathcal{Q}(n) rand(n,1).^2;
\text{exacts}<sup>=</sup> 1/3;
for i = 1:n,
    tmu = meanMC_g(Yrand, in_param);
    check = abs(exactsol-tmu) < 1e-3;if check == 1,
        success = success + 1;
    end
end
disp(['Over ' num2str(n) ' replications, there are ' num2str(success) ' successes.'])
disp(['The success rate is ' num2str(success/n) ', which is larger than '...
    num2str(1-in_param.alpha) '.'])
```
Over 1000 replications, there are 991 successes. The success rate is 0.991, which is larger than 0.95.

# 12.5 Estimation of normal probabilities by cubSobol  $g$ , cubMC  $g$  and cub-BayesLattice g

For  $\mathbf{X} \sim \mathbf{N}(\mu, \Sigma)$ , we will estimate the following probability:

$$
P(\mathbf{a} \le \mathbf{X} \le \mathbf{b}) = \int_{\mathbf{a}}^{\mathbf{b}} \frac{e^{(\mathbf{x} - \mu)^{\mathbf{T}} \mathbf{\Sigma}^{-1}(\mathbf{x} - \mu)}}{(2\pi)^{d/2} |\Sigma|^{1/2}} d\mathbf{x}.
$$

We present three tests, each of which approximates the aforementioned probability using cubSobol g, cubMC g and cubBayesLattice g, which are quasi-Monte Carlo, IID Monte Carlo and and Bayesian cubature algorithms in GAIL, respectively. In order to facilitate the computations when  $d$  is high (4), we are going to apply a special transformation of the integrand proposed by Alan Genz.

#### Basic integration parameters set up

For all the examples, the dimension of the problem is  $d = 4$ . The user input tolerances are also set up below: abstol is the absolute error tolerance, and reltol the relative error tolerance. When reltol is set to 0, the algorithms use pure absolute error bound, and vice versa. Finally, for simplicity we define the mean of the distribution to be  $\{\mu\} = \{\mathbf{0}\}$ :

```
function demo_normal_probabilities_small()
d = 4; % Dimension of the problem
abstol = 1e-3; % User input, absolute error bound
reltol = 0; % User input, relative error bound
mu = zeros(d,1); % Mean of the distribution
```
#### First test:  $\Sigma = I_d$

For this first example, we consider  $\Sigma = I_d$ , and  $\{b\} = -\{a\} = (3.5, \ldots, 3.5)$ . In this case, the solution of the integral is known so we can verify that the error conditions are met:

```
Sigma = eye(d); % We set the covariance matrix to the identity
factor = 3.5;
hyperbox = [-factor*ones(1,d); factor*ones(1,d)]; % We define the integration limits
exactsol = (gail.stdnormcdf(factor)-gail.stdnormcdf(-factor))^d; % Exact integral solution
% Solution approx_prob and integration output parameters in out_param
[approx_prob,out_param] = multi_normcdf_cubMC(hyperbox,mu,Sigma,abstol,reltol);
disp(Test 1.1: cubMC_g)
disp(['Estimated probability with cubMC_g is: ' num2str(approx_prob)])
disp(['The algorithm took ' num2str(out_param.time) ' seconds and '...
   num2str(out_param.ntot) ' points.'])
disp(['Real error is ' ...
   num2str(abs(exactsol-approx_prob))...
    ' which is less than the user input tolerance '...
   num2str(gail.tolfun(abstol,reltol,1,exactsol,'max')) '.'])
% Solution approx_prob and integration output parameters in out_param
```

```
[approx_prob,out_param] = multi_normcdf_cubSobol(hyperbox,mu,Sigma,abstol,reltol);
disp('Test 1.2: cubSobol_g')
```

```
disp(['Estimated probability with cubSobol_g is: ' num2str(approx_prob)])
disp(['The algorithm took ' num2str(out_param.time) ' seconds and '...
   num2str(out_param.n) ' points.'])
disp(['Real error is ' ...
   num2str(abs(exactsol-approx_prob))...
    ' which is less than the user input tolerance '...
   num2str(gail.tolfun(abstol,reltol,1,exactsol,'max')) '.'])
% Solution approx_prob and integration output parameters in out_param
[approx_prob,out_param] = multi_normcdf_cubBayes(hyperbox,mu,Sigma,abstol,reltol);
disp('Test 1.3: cubBayesLattice_g')
disp(['Estimated probability with cubBayesLattice_g is: ' num2str(approx_prob)])
disp(['The algorithm took ' num2str(out_param.time) ' seconds and '...
 num2str(out_param.n) ' points.'])
disp(['Real error is ' ...
  num2str(abs(exactsol-approx_prob))...
  ' which is less than the user input tolerance '...
 num2str(gail.tolfun(abstol,reltol,1,exactsol,'max')) '.'])
Test 1.1: cubMC_g
Estimated probability with cubMC_g is: 0.99814
The algorithm took 0.023246 seconds and 10013 points.
Real error is 1.1102e-16 which is less than the user input tolerance 0.001.
Test 1.2: cubSobol_g
Estimated probability with cubSobol_g is: 0.99814
The algorithm took 0.014279 seconds and 1024 points.
Real error is 7.6605e-15 which is less than the user input tolerance 0.001.
Test 1.3: cubBayesLattice_g
Estimated probability with cubBayesLattice_g is: 0.99814
The algorithm took 0.093086 seconds and 4096 points.
Real error is 1.1102e-16 which is less than the user input tolerance 0.001.
```
## Second test:  $\Sigma = 0.4I_d + 0.611^T$

```
For this second example, we consider \Sigma = 0.4I_d + 0.611^T (1 on the diagonal, 0.6 off the diagonal), \mathbf{a} =(-\infty,\ldots,-\infty), and \mathbf{b}=\sqrt{\mathbf{d}}(\mathbf{U}_1,\ldots,\mathbf{U}_{\mathbf{d}}) (b is chosen randomly). The solution for this integral is known
too so we can verify the real error:
```

```
sig = 0.6;Sigma = sig*ones(d,d); Sigma(1:d+1:d*d) = 1; % set the covariance matrix
hyperbox = [-Inf*ones(1,d); sqrt(d)*rand(1,d)]; % define the integration limits
\text{exacts} = \text{integral}(\mathcal{Q}(t)MVNPexact(t, \text{hyperbox}(2, :), \text{sig}),...
    -inf, inf,'Abstol',1e-8,'RelTol',1e-8)/sqrt(2*pi);
% Solution approx_prob and integration output parameters in out_param
[approx_prob,out_param] = multi_normcdf_cubMC(hyperbox,mu,Sigma,abstol,reltol);
disp('Test 2.1: cubMC_g')
disp(['Estimated probability with cubMC_g is: ' num2str(approx_prob)])
disp(['The algorithm took ' num2str(out_param.time) ' seconds and '...
    num2str(out_param.ntot) ' points.'])
disp(['Real error is ' ...
    num2str(abs(exactsol-approx_prob))...
    ' which is less than the user input tolerance '...
    num2str(gail.tolfun(abstol,reltol,1,exactsol,'max')) '.'])
```

```
% Solution approx_prob and integration output parameters in out_param
[approx_prob,out_param] = multi_normcdf_cubSobol(hyperbox,mu,Sigma,abstol,reltol);
disp('Test 2.2: cubSobol_g')
disp(['Estimated probability with cubSobol_g is: ' num2str(approx_prob)])
disp(['The algorithm took ' num2str(out_param.time) ' seconds and '...
   num2str(out_param.n) ' points.'])
disp(['Real error is ' ...
   num2str(abs(exactsol-approx_prob))...
    ' which is less than the user input tolerance '...
   num2str(gail.tolfun(abstol,reltol,1,exactsol,'max')) '.'])
% Solution approx_prob and integration output parameters in out_param
[approx\_prob, out\_param] = multi\_normcdf\_cubBayes(hyperbox, mu, ...Sigma,abstol,reltol);
disp('Test 3.3: cubBayesLattice_g')
disp(['Estimated probability with cubBayesLattice_g is: ' num2str(approx_prob)])
disp(['The algorithm took ' num2str(out_param.time) ' seconds and '...
 num2str(out_param.n) ' points.'])
Test 2.1: cubMC_g
Estimated probability with cubMC_g is: 0.42847
The algorithm took 0.14184 seconds and 796757 points.
Real error is 1.0537e-05 which is less than the user input tolerance 0.001.
Test 2.2: cubSobol_g
Estimated probability with cubSobol_g is: 0.42847
The algorithm took 0.035738 seconds and 1024 points.
Real error is 4.3411e-06 which is less than the user input tolerance 0.001.
Test 2.3: cubBayesLattice_g
Estimated probability with cubBayesLattice_g is: 0.42846
The algorithm took 0.047991 seconds and 4096 points.
Real error is 2.8835e-08 which is less than the user input tolerance 0.001.
```
### Third test:  $\Sigma = 0.4I_d + 0.611^T$

num2str(out\_param.n) ' points.'])

For this last example, we consider the same covariance matrix in the second test but the upper and lower limits are different,  $\mathbf{a} = -d/3(\mathbf{U}_1, \ldots, \mathbf{U}_d)$ , and  $\mathbf{b} = d/3(\mathbf{U}_{d+1}, \ldots, \mathbf{U}_{2d})$  (both a and b are chosen randomly):

```
hyperbox = [-(d/3)*rand(1,d); (d/3)*rand(1,d)]; % We define the integration limits
```

```
% Solution approx_prob and integration output parameters in out_param
[approx_prob,out_param] = multi_normcdf_cubMC(hyperbox,mu,Sigma,abstol,reltol);
disp('Test 3.1: cubMC_g')
disp(['Estimated probability with cubMC_g is: ' num2str(approx_prob)])
disp(['The algorithm took ' num2str(out_param.time) ' seconds and '...
   num2str(out_param.ntot) ' points.'])
% Solution approx_prob and integration output parameters in out_param
[approx_prob,out_param] = multi_normcdf_cubSobol(hyperbox,mu,Sigma,abstol,reltol);
disp('Test 3.2: cubSobol_g')
disp(['Estimated probability with cubSobol_g is: ' num2str(approx_prob)])
disp(['The algorithm took ' num2str(out_param.time) ' seconds and '...
```

```
43
```

```
% Solution approx_prob and integration output parameters in out_param
[approx\_prob, out\_param] = multi\_normcdf\_cubBayes(hyperbox,mu, \ldots]Sigma,abstol,reltol);
disp('Test 3.3: cubBayesLattice_g')
disp(['Estimated probability with cubBayesLattice_g is: ' num2str(approx_prob)])
disp(['The algorithm took ' num2str(out_param.time) ' seconds and '...
  num2str(out_param.n) ' points.'])
Test 3.1: cubMC_g
```
Estimated probability with cubMC\_g is: 0.057504 The algorithm took 0.0069258 seconds and 14657 points. Test 3.2: cubSobol\_g Estimated probability with cubSobol\_g is: 0.057404 The algorithm took 0.0044869 seconds and 1024 points. Test 3.3: cubBayesLattice\_g Estimated probability with cubBayesLattice\_g is: 0.057404 The algorithm took 0.0052511 seconds and 1024 points.

### Appendix: Auxiliary function definitions

The following functions are defined for the above test examples. multi normcdf cubSobol and multi normedf cubMC redefine cubSobol g and cubMC  $g$  respectively for computing normal probabilites based on Alan Genz's transformation. f is the function resulting from applying Alan Genz's transform that is called in either cubSobol\_g or cubMC\_g.

```
function [p,out, y, kappanumap] = multi_normcdf_cubSobol(hyperbox,mu,Sigma,abstol,reltol)
  % Using cubSobol_g, multi_normcdf_cubMC computes the cumulative
  % distribution function of the multivariate normal distribution with mean
  % mu, covariance matrix Sigma and within the region defined by hyperbox.
  hyperbox = bsxfun(@minus, hyperbox, mu');
  C = \text{chol}(Sigma); d = \text{size}(C, 1);
  a = \text{hyperbox}(1,1)/C(1,1); b = \text{hyperbox}(2,1)/C(1,1);s = gain.stdnormcdf(a); e = gain.stdnormcdf(b);[p, out, y, kappanumap] = \text{cubSobol}_g(\ldots)\mathfrak{C}(x) f(s,e,hyperbox,x,C), [zeros(1,d-1);ones(1,d-1)],'uniform',abstol,reltol);
end
function [p,out] = multi_normcdf_cubBayes(hyperbox,mu,Sigma,abstol,reltol)
  % Using cubBayesLattice_g, multi_normcdf_cubBayes computes the cumulative
  % distribution function of the multivariate normal distribution with mean
  % mu, covariance matrix Sigma and within the region defined by hyperbox.
  hyperbox = bsxfun(@minus, hyperbox, mu');
  C = \text{chol}(Sigma); dim = size(C, 1);
  a = \text{hyperbox}(1,1)/C(1,1); b = \text{hyperbox}(2,1)/C(1,1);s = gain.stdnormcdf(a); e = gain.stdnormcdf(b);[\tilde{\phantom{a}},\text{dim}] = \text{size(hyperbox)};
  inputArgs = {'dim',dim, 'absTol',abstol, 'reltol',reltol, ...
    'order', 2, 'ptransform', 'C1sin', ....
    'stopAtTol',true, 'stopCriterion','full'...
    'arbMean',true, 'alpha',0.01,'optTechnique','None'};
```

```
inputArgs{end+1} = 'f'; inputArgs{end+1} = @(x) f(s,e,hyperbox,x,C);inputArgs{end+1} = 'fName'; inputArgs{end+1} = 'MVN';
  objCubBayes=cubBayesLattice_g(inputArgs{:});
  [p,out]=compInteg(objCubBayes);
end
function [Q,param] = multi_normcdf_cubMC(hyperbox,mu,Sigma,abstol,reltol)
 % Using cubMC_g, multi_normcdf_cubMC computes the cumulative distribution
 % function of the multivariate normal distribution with mean mu, covariance
 % matrix Sigma and within the region defined by hyperbox.
 hyperbox = bsxfun(@minus, hyperbox, mu');
 C = chol(Sigma)'; d = size(C, 1);
 a = \text{hyperbox}(1,1)/C(1,1); b = \text{hyperbox}(2,1)/C(1,1);s = gain.stdnormcdf(a); e = gain.stdnormcdf(b);[Q, param] = cubMC_g(...\mathbb{Q}(x) f(s,e,hyperbox,x,C), [zeros(1,d-1);ones(1,d-1)],...
    'uniform',abstol,reltol);
end
function f<sub>eval</sub> = f(s, e, hyperbox,w,C)
 % This is the integrand resulting from applying Alan Genz's transformation,
 % which is recursively defined.
 f<sub>eval</sub> = (e-s)*ones(size(w,1),1);aux = ones(size(w,1),1);y = [];
 for i = 2:size(hyperbox,2);
    y = [y gain.stdnorminv(s+w(:,i-1).*(e-s))];
    aux = sum(bsqrt(0times,C(i,1:i-1),y),2);a = (hyperbox(1, i) - aux) / C(i, i);b = (hyperbox(2,i)-aux)/C(i,i);s = gain.stdout(<b>a</b>);
    e = gain.stdnormcdf(b);f<sub>eval</sub> = f<sub>eval</sub> \cdot (e-s);
  end
end
function MVNPfunvalfinal = MVNPexact(t, b, sig)% MVNPexact calculates the true solution of multivariate normal probability
 % when the covariance matrix is in a special form: diagonal is 1 and off
 % diagonal elements are all the same.
 \frac{9}{6}% b - the upper limits of the integral with size 1 x d% sig - the off diagonal element
 % dim - the dimension of the integral
 % t - the variable
 MVNPfunval = (gail.stdnormcdf((b(1)+sqrt(sig)*t)/sqrt(1-sig)));
 dim = length(b);
 for i =2:dim
    MVNPfunval= MVNPfunval.*(gail.stdnormcdf((b(i)+sqrt(sig)*t)/sqrt(1-sig)));
    \frac{\%}{\#1}=i+100;
  end
 MVNPfunvalfinal = MVNPfunval.*exp(-t.^2/2);
end
```
# Acknowledgements

We thank the contributions of Aleksei Sorokin, Noah Grudowski, Francisco Hernandez, Cu Hauw Hung, Yueyi Li, Xincheng Sheng, Xiaoyang Zhao, Tianci Zhu, and the IIT classes of SCI 498 Adaptive Monte Carlo Algorithms with Applications to Financial Risk Management, Summer 2016; MATH 491 Reading & Research, Summer 2015; SCI 498/MATH 491 Computational Social Sciences, Summer 2016; MATH 491- 195 Solving Problems in the Social Sciences Using Tools from Computational Mathematics and Statistics, Summer 2015; Math 573 Reliable Mathematical Software, Fall 2013.

# References

- <span id="page-47-3"></span>[1] Jonathan B. Buckheit and David L. Donoho. Wavelab and reproducible research. Springer, 1995.
- <span id="page-47-6"></span>[2] Sou-Cheng Choi, David L. Donoho, Ana Georgina Flesia, Xiaoming Huo, Ofer Levi, and Danzhu Shi. About Beamlab—a toolbox for new multiscale methodologies. Technical report, Stanford University, 2002.
- <span id="page-47-4"></span>[3] Sou-Cheng T. Choi. MINRES-QLP Pack and reliable reproducible research via supportable scientific software. Journal of Open Research Software, 2(1), 2014.
- <span id="page-47-7"></span>[4] Sou-Cheng T Choi, Yuhan Ding, Fred J Hickernell, and Xin Tong. Local adaption for approximation and minimization of univariate functions. Journal of Complexity, 40:17–33, 2017.
- <span id="page-47-5"></span>[5] Sou-Cheng T. Choi and Fred J. Hickernell. IIT MATH-573 Reliable Mathematical Software, 2013.
- <span id="page-47-13"></span>[6] Sou-Cheng T. Choi, Fred J. Hickernell, Yuhan Ding, Lan Jiang, Lluís Antoni Jiménez Rugama, Da Li, Jagadeeswaran Rathinavel, Xin Tong, Kan Zhang, Yizhi Zhang, and Xuan Zhou. GAIL: Guaranteed Automatic Integration Library (Version 2.3), MATLAB Software, 2019.
- <span id="page-47-1"></span>[7] Sou-Cheng T. Choi, Fred J. Hickernell, Yuhan Ding, Lan Jiang, Lluís Antoni Jiménez Rugama, Xin Tong, Yizhi Zhang, and Xuan Zhou. GAIL: Guaranteed Automatic Integration Library (Version 2.1), MATLAB Software, 2015.
- <span id="page-47-2"></span>[8] Jon Claerbout. Reproducible Computational Research: A history of hurdles, mostly overcome.
- <span id="page-47-0"></span>[9] Nicholas Clancy, Yuhan Ding, Caleb Hamilton, Fred J. Hickernell, and Yizhi Zhang. The cost of deterministic, adaptive, automatic algorithms: Cones, not balls. Journal of Complexity, 30:21–45, 2014.
- <span id="page-47-8"></span>[10] Yuhan Ding. Guaranteed adaptive univariate function approximation. PhD thesis, llinois Institute of Technology, 2015.
- <span id="page-47-14"></span>[11] Fred J. Hickernell, Sou-Cheng T. Choi, Lan Jiang, and Lluıs Antoni Jim´enez Rugama. Monte Carlo simulation, automatic stopping criteria for. Wiley StatsRef: Statistics Reference Online, pages 1–7, 2018.
- <span id="page-47-11"></span>[12] Fred J. Hickernell, Lan Jiang, Yuewei Liu, and Art B. Owen. In J. Dick, F. Y. Kuo, G. W. Peters, and I. H. Sloan, editors, Monte Carlo and Quasi-Monte Carlo methods 2012, pages 105–128. Springer-Verlag, Berlin, 2013.
- <span id="page-47-12"></span>[13] Fred J. Hickernell, Lluís Antoni Jiménez Rugama, and Da Li. Adaptive quasi-Monte Carlo methods for cubature, 2017. submitted for publication, arXiv:1702.01491 [math.NA].
- <span id="page-47-9"></span>[14] Fred J. Hickernell, Martha Razo, and Sunny Yun. Reliable adaptive numerical integration, 2015. Working.
- <span id="page-47-10"></span>[15] Lan Jiang. Guaranteed Adaptive Monte Carlo Methods for Estimating Means of Random Variables. PhD thesis, llinois Institute of Technology, 2016.
- <span id="page-48-2"></span>[16] Daniel Katz, Sou-Cheng Choi, Hilmar Lapp, Ketan Maheshwari, Frank L¨offler, Matthew Turk, Marcus Hanwell, Nancy Wilkins-Diehr, James Hetherington, James Howison, Shel Swenson, Gabrielle Allen, Anne Elster, Bruce Berriman, and Colin Venters. Summary of the first workshop on sustainable software for science: Practice and experiences (WSSSPE1). Journal of Open Research Software, 2(1), 2014.
- <span id="page-48-0"></span>[17] Daniel S. Katz, Sou-Cheng T. Choi, Kyle E. Niemeyer, James Hetherington, Frank L¨offler, Dan Gunter, Ray Idaszak, Steven R. Brandt, Mark A. Miller, Sandra Gesing, Nick D. Jones, Nic Weber, Suresh Marru, Gabrielle Allen, Birgit Penzenstadler, Colin C. Venters, Ethan Davis, Lorraine Hwang, Ilian Todorov, Abani Patra, and Miguel de Val-Borro. Report on the third workshop on sustainable software for science: Practice and experiences (WSSSPE3). ournal of Open Research Software, 4(1), 2016.
- <span id="page-48-1"></span>[18] Daniel S. Katz, Sou-Cheng T. Choi, Nancy Wilkins-Diehr, Neil Chue Hong, Colin C. Venters, James Howison, Frank J. Seinstra, Matthew Jones, Karen Cranston, Thomas L. Clune, Miguel de Val-Borro, and Richard Littauer. Report on the second workshop on sustainable software for science: Practice and experiences (WSSSPE2). Journal of Open Research Software, 4(1), 2016.
- <span id="page-48-5"></span>[19] Da Li. Reliable quasi-Monte Carlo with control variates. Master's thesis, Illinois Institute of Technology, 2016.
- <span id="page-48-8"></span>[20] Jagadeeswaran Rathinavel and Fred J. Hickernell. Fast automatic Bayesian cubature using lattice sampling. arXiv preprint arXiv:1809.09803, 2018.
- <span id="page-48-4"></span>[21] Lluís Antoni Jiménez Rugama and Fred J. Hickernell. Adaptive multidimensional integration based on rank-1 lattices. In Monte Carlo and Quasi-Monte Carlo Methods, pages 407–422. Springer, 2016.
- <span id="page-48-6"></span>[22] Arfon M Smith, Daniel S Katz, Kyle E Niemeyer, and FORCE11 Software Citation Working Group. Software citation principles. PeerJ Computer Science, 2:e86, 2016.
- <span id="page-48-3"></span>[23] Xin Tong. A guaranteed, adaptive, automatic algorithm for univariate function minimization. Master's thesis, Illinois Institute of Technology, 2014.
- <span id="page-48-7"></span>[24] Yizhi Zhang. Guaranteed Adaptive Automatic Algorithms for Univariate Integration: Methods, Costs and Implementations. PhD thesis, llinois Institute of Technology, 2018.